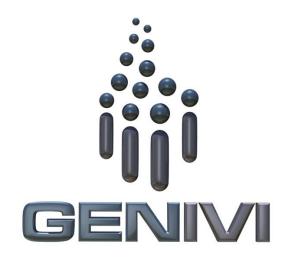

## **GENIVI** NavigationCore API

Release 3.0.2 Status: Approved

30 June 2014

#### Accepted for release by:

This document has been accepted for the GENIVI Gemini Release by the Expert Group Location Based Services (EG-LBS)

#### Abstract:

This document describes the API of the NavigationCore Abstract Component.

#### Keywords:

NavigationAPIs, NavigationCore.

SPDX-License-Identifier: CC-BY-SA-4.0

Copyright (C) 2014, BMW Car IT GmbH, Continental Automotive GmbH, Elektrobit Automotive GmbH, Neusoft Technology Solutions GmbH, PCA Peugeot Citroën, TomTom International B.V., XS Embedded GmbH

This work is licensed under a Creative Commons Attribution-ShareAlike 4.0 International License

To view a copy of this license, visit <u>http://creativecommons.org/licenses/by-sa/4.0/</u> or send a letter to Creative Commons, 444 Castro Street, Suite 900, Mountain View, California, 94041, USA.

| Table of co | ontents |
|-------------|---------|
|-------------|---------|

| 1                                                    |                                                   | 0        | nge History                                                   |    |   |  |  |
|------------------------------------------------------|---------------------------------------------------|----------|---------------------------------------------------------------|----|---|--|--|
| 2                                                    |                                                   |          | duction                                                       |    |   |  |  |
| 3                                                    |                                                   |          | inology                                                       |    |   |  |  |
| 4                                                    |                                                   | 1        | ements                                                        |    |   |  |  |
| 5                                                    | A                                                 | rchitect | ture                                                          |    |   |  |  |
|                                                      | 5.1                                               |          | faces                                                         |    |   |  |  |
|                                                      | 5.2                                               |          | action with other Components                                  |    |   |  |  |
| 6                                                    | A                                                 | PI       |                                                               |    | 0 |  |  |
|                                                      | 6.1                                               | D-Bu     | IS                                                            |    | 0 |  |  |
|                                                      | 6.2                                               | Git R    | epository                                                     |    | 0 |  |  |
|                                                      | 6.3                                               | Nami     | ing Conventions                                               |    | 0 |  |  |
|                                                      | 6.4                                               | Data     | Types Convention                                              | 1  | 1 |  |  |
|                                                      | 6.5                                               | Error    | S                                                             |    | 2 |  |  |
|                                                      | 6.6                                               | Sessi    | ons                                                           |    | 3 |  |  |
|                                                      | 6.7                                               | Sequ     | ence Diagrams                                                 |    | 5 |  |  |
|                                                      | 6                                                 | .7.1     | navigation application creates route                          |    |   |  |  |
|                                                      | 6                                                 | .7.2     | navigation application starts route calculation               | 16 |   |  |  |
|                                                      | 6                                                 | .7.3     | navigation application gets list of segments                  | 17 |   |  |  |
|                                                      | 6                                                 | .7.4     | navigation application enters destination                     |    |   |  |  |
|                                                      | 6                                                 | .7.5     | two clients try to change route preferences of the same route |    |   |  |  |
|                                                      | 6                                                 | .7.6     | navigation application sets route preferences                 |    |   |  |  |
|                                                      | 6                                                 | .7.7     | navigation application sets starting point                    |    |   |  |  |
|                                                      | 6                                                 | .7.8     | navigation application sets transportation means              |    |   |  |  |
|                                                      | 6                                                 | .7.9     | navigation application changes waypoints order                |    |   |  |  |
| 6.7.10 navigation application enables voice guidance |                                                   |          |                                                               |    |   |  |  |
|                                                      | 6                                                 | .7.11    | navigation application starts a simulation                    |    |   |  |  |
|                                                      | 6                                                 | .7.12    | navigation application starts guidance                        |    |   |  |  |
|                                                      | 6                                                 | .7.13    | navigation application stops guidance                         |    |   |  |  |
|                                                      | 6                                                 | .7.14    | HMI requests voice instruction                                |    |   |  |  |
|                                                      | 6                                                 | .7.15    | navigation application creates location input session         |    |   |  |  |
| 6.7.16 navigation application enters location        |                                                   |          |                                                               |    |   |  |  |
|                                                      |                                                   | .7.17    | navigation application enters location using speller          |    |   |  |  |
|                                                      | 6.7.18 navigation application enters full address |          |                                                               |    |   |  |  |
|                                                      | 6.8 Interfaces                                    |          |                                                               |    |   |  |  |

## 1 Change History

| Version    | Date         | Author         | Change                                    |
|------------|--------------|----------------|-------------------------------------------|
| 0.1        | 27 Feb 2012  | Marco Residori | Document Created.                         |
|            |              | (XS Embedded)  |                                           |
| 0.2        | 19 Mar 2012  | Marco Residori | Updated sequence diagrams.                |
|            |              | (XS Embedded)  | Updated Interfaces chapter.               |
| 0.3        | 21 Mar 2012  | Marco Residori | Updated Interfaces chapter.               |
|            |              | (XS Embedded)  |                                           |
| 1.0        | 22 Mar 2012  | Marco Residori | System Architecture Team (SAT) approval.  |
|            |              | (XS Embedded)  |                                           |
| 2.0 (beta) | 07 Jun 2013  | Marco Residori | Updated API description. API Version 2.0. |
|            |              | (XS Embedded)  |                                           |
| 2.0        | 17 Jun 2013  | Marco Residori | Updated API description.                  |
|            |              | (XS Embedded)  | API fixes: GT-2691, GT-2689, GT-2651.     |
|            |              |                | API Version 2.0 (gemini-final tag)        |
| 3.0.0      | 21 Jan 2014  | Marco Residori | Updated API description.                  |
|            |              | (XS Embedded)  | API Version 3.0.0                         |
| 3.0.1      | 22 May 2014  | Marco Residori | Updated copyright notes.                  |
|            |              | (XS Embedded)  |                                           |
| 3.0.2      | 30 June 2014 | Marco Residori | Updated contributors list.                |
|            |              | (XS Embedded)  |                                           |

### 2 Introduction

This document describes the NavigationCore API.

## 3 Terminology

| Term    | Description                                 |  |
|---------|---------------------------------------------|--|
| Link-ID | Identifier of a route segment in a database |  |
|         |                                             |  |
|         |                                             |  |
|         |                                             |  |
|         |                                             |  |
|         |                                             |  |
|         |                                             |  |

## 4 Requirements

- Ease of Development
- Extensibility
- Multi-client Behavior
- Simplicity

### 5 Architecture

#### 5.1 Interfaces

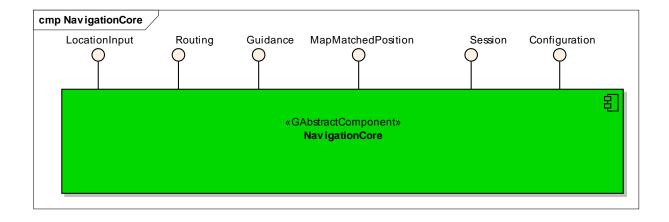

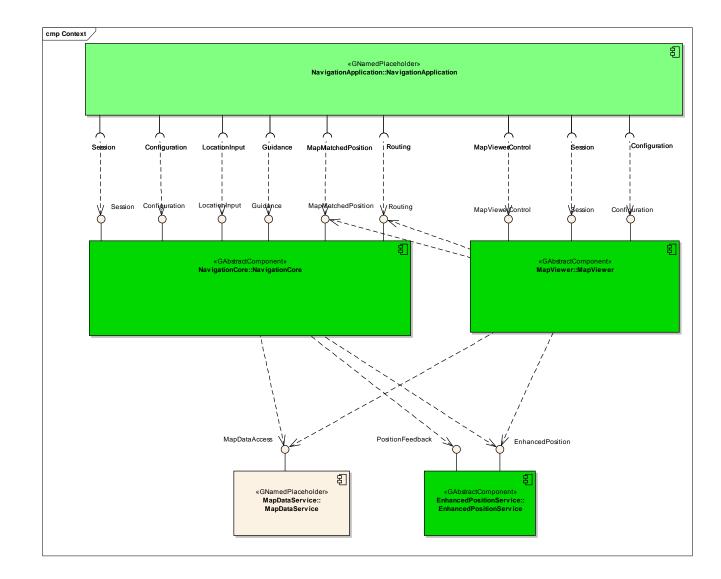

#### 5.2 Interaction with other Components

### 6 API

#### 6.1 D-Bus

The NavigationCore interfaces are D-Bus interfaces. They are defined using the D-Bus introspection data format, which is nothing but an IDL expressed in XML format.

For more information about the D-Bus data types please refer to the following website: <u>http://dbus.freedesktop.org/doc/dbus-specification.html#message-protocol-signatures</u>

For more information about the D-Bus introspection data format, please refer to the following website: <u>http://dbus.freedesktop.org/doc/dbus-specification.html#introspection-format</u>

#### 6.2 Git Repository

The NavigationCore interfaces can be found in the GENIVI Git repository at: <u>https://git.genivi.org/git/gitweb.cgi?p=navigation;a=tree;f=NavigationCore/api</u>

#### 6.3 Naming Conventions

| Element                   | Description                                                                                                    | Example                           |
|---------------------------|----------------------------------------------------------------------------------------------------|-----------------------------------|
| Interface File            | genivi. <component in<br="" name="">lowercase character&gt;.<interface<br>name in lowercase characters&gt;</interface<br></component> | genivi.navigationcore.routing.xml |
| Methods/Signal/Properties | Camel case naming convention<br>First letter uppercase                                                                                | CalculateRoute                    |
| Arguments                 | Camel case naming convention<br>First letter lowercase                                                                                | routeHandle                       |
|                           |                                                                                                    |                                   |

#### 6.4 Data Types Convention

D-bus types code are used. Please refer to the following webpage for more information:

http://dbus.freedesktop.org/doc/dbus-specification.html

| Element     | D-Bus Data Type Code | Example                                                                       |
|-------------|----------------------|-------------------------------------------------------------------------------|
| Enumerators | q (uint16)           |                                                                               |
| Handles     | y (uint8)            |                                                                               |
| Maps        | a{qv}                | Dictionary of tuples (key, value)<br>The key is expressed as an<br>enumerator |
|             |                      |                                                                               |

#### 6.5 Errors

| Error Type     | Description       | Example                 | Error            | Note               |
|----------------|-------------------|-------------------------|------------------|--------------------|
|                |                   |                         | Documentation    |                    |
| User Error     | Error caused by   | The user tries to start | Application      | Can occur in final |
|                | user actions      | route guidance,         | specific error   | product            |
|                |                   | although guidance is    | string           |                    |
|                |                   | already running         | documented in    |                    |
|                |                   |                         | the XML file     |                    |
| Hardware Error | Error related to  | No map data             | Application      | Can occur in final |
|                | hardware/database |                         | specific error   | product            |
|                | related problems  |                         | string           |                    |
|                |                   |                         | documented in    |                    |
|                |                   |                         | the XML file     |                    |
| Protocol Error | Error caused by   | Wrong sequence of       | Standard D-Bus   | Should not occur   |
|                | wrong sequence    | commands to enter       | error string     | in final product   |
|                | of commands       | destination             |                  |                    |
| Bus Error      | D-Bus             | Bus busy                | Standard D-Bus   | Can occur in final |
|                | communication     |                         | error string     | product            |
|                | error             |                         |                  |                    |
| Programming    | Programming       | Invalid parameters      | Standard D-Bus   | Should not occur   |
| Error          | Error             |                         | error string and | in production      |
|                |                   |                         | debug messages   | code               |

Only application-specific errors are documented directly in the interfaces (XML files). For all other errors, standard D-Bus strings are used. These kinds of strings are not documented in the interfaces. It is implicitly assumed that every method may return a standard D-Bus error string.

#### 6.6 Sessions

A session-id identifies a requester. In a multi-client context only the requester that created an instance may be allowed to execute operations on that instance.

Other requesters may operate on the same handle (e.g. route handle, location input handle) with limited rights. For example, only the creator of a route handle can start/stop a route calculation on that handle. Other clients may simply be allowed to retrieve the total distance to the destination.

The following diagram shows an example of how session handles can be used:

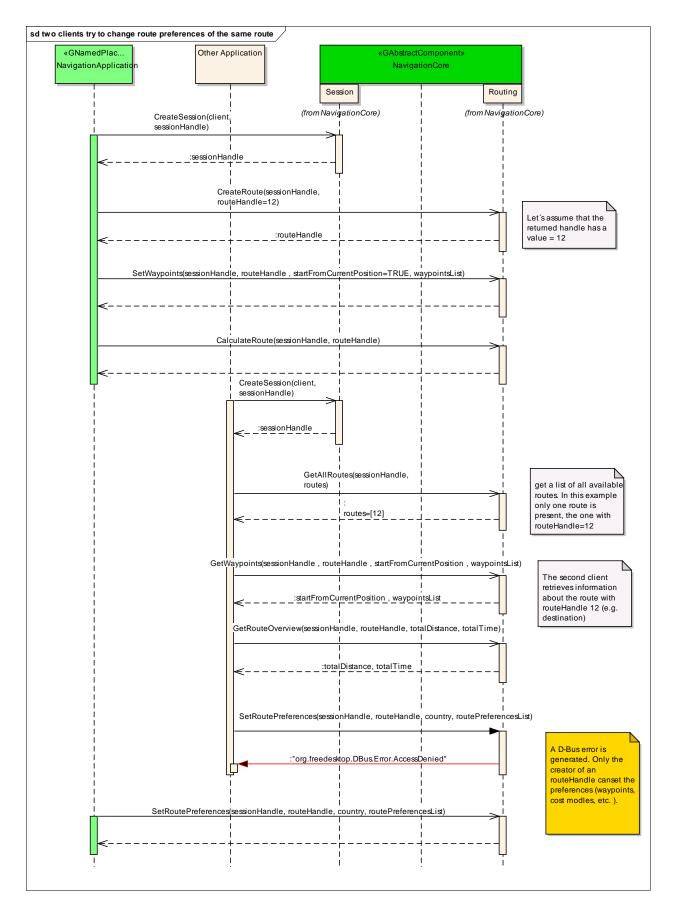

© 2014 GENIVI Alliance

#### 6.7 Sequence Diagrams

### 6.7.1 navigation application creates route

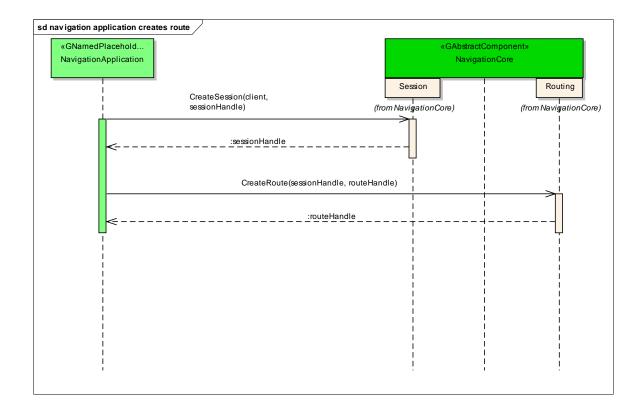

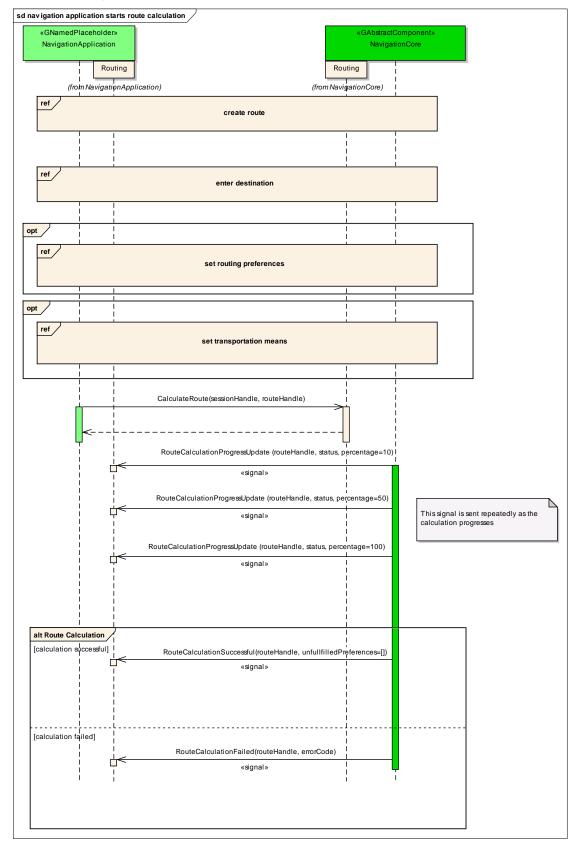

#### 6.7.2 navigation application starts route calculation

© 2014 GENIVI Alliance

#### 6.7.3 navigation application gets list of segments

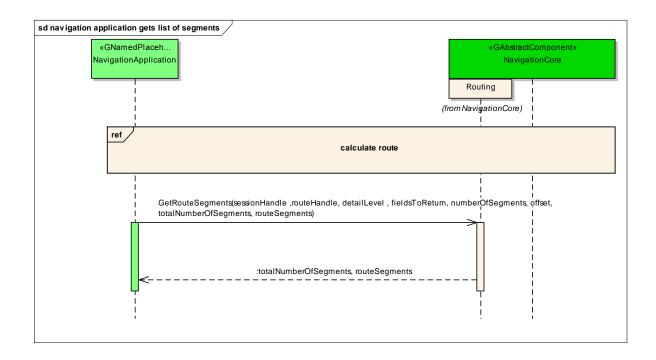

### 6.7.4 navigation application enters destination

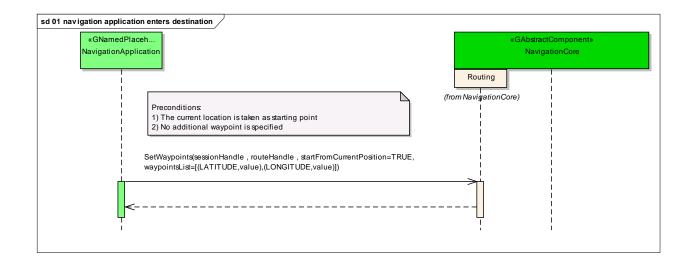

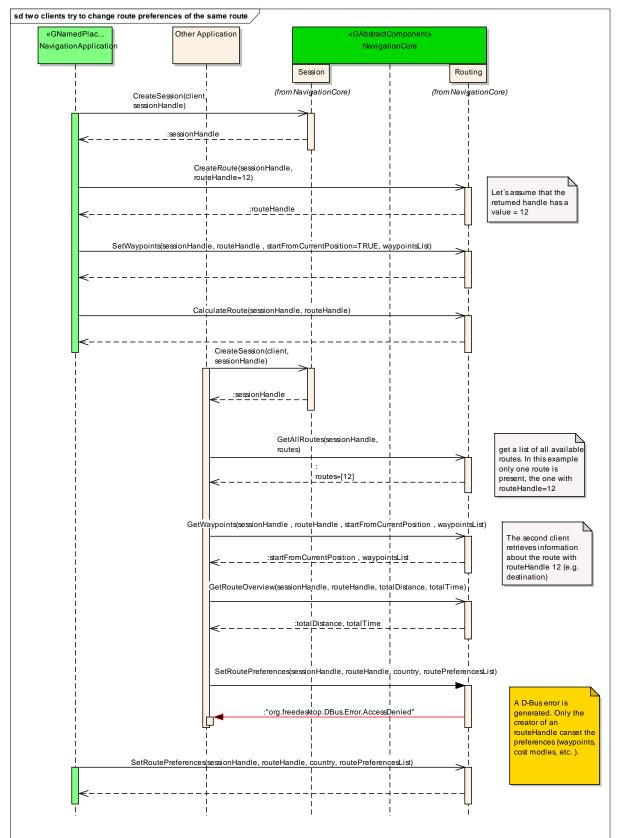

#### 6.7.5 two clients try to change route preferences of the same route

© 2014 GENIVI Alliance

#### 6.7.6 navigation application sets route preferences

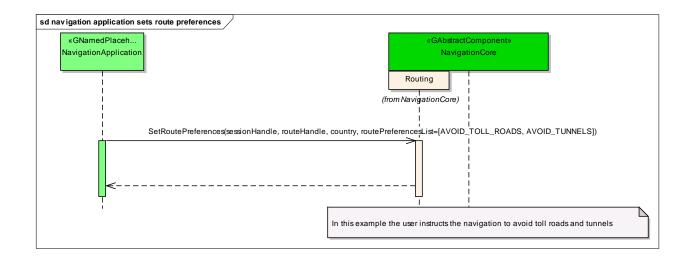

### 6.7.7 navigation application sets starting point

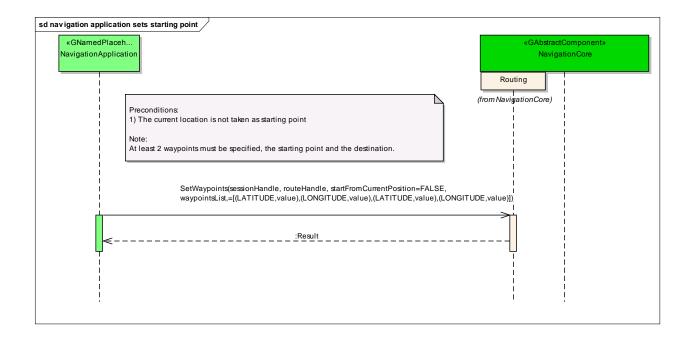

#### 6.7.8 navigation application sets transportation means

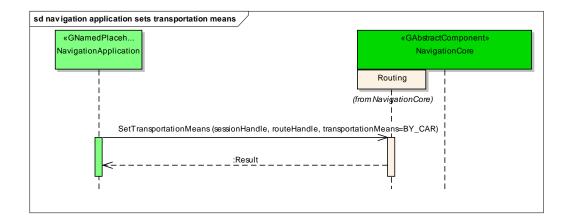

### 6.7.9 navigation application changes waypoints order

| sd navigation application changes waypoints order                                                                                  |                                                                                         |
|----------------------------------------------------------------------------------------------------|-----------------------------------------------------------------------------------------|
| «GNamedPlaceh<br>NavigationApplication                                                                                             | «GAbstractComponent»<br>NavigationCore                                                  |
|                                                                                                    | (from NavigationCore)                                                                   |
| GetWaypoints(sessionHandle, routeHandle, startFromCurrentPositio<br>waypointsList=[(LATITUDE,latPoint1),(LONGITUDE,lonPoint1),(LA  | on=FALSE,<br>TITUDE,latPoint2),(LONGITUDE,lonPoint2),(LATITUDE,latPoint3),(LONGITUDE,lo |
| <:waypoints                                                                                                    |                                                                                         |
| SetWaypoints(sessionHandle, routeHandle, startFromCurrentPositio<br>waypointsList=[(LATITUDE,latPoint2),(LONGITUDE,lonPoint2),(LAT | in=FALSE,                                                                               |
| <                                                                                                    |                                                                                         |
|                                                                                                    | The order of the two waypoints is now reversed                                          |
|                                                                                                    |                                                                                         |
|                                                                                                    |                                                                                         |

### 6.7.10 navigation application enables voice guidance

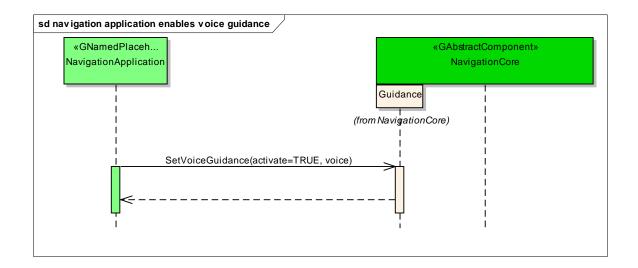

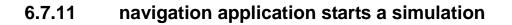

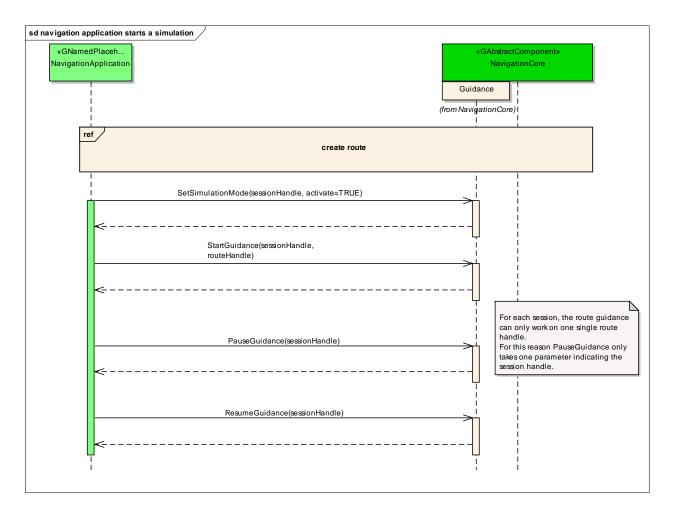

#### 6.7.12 navigation application starts guidance

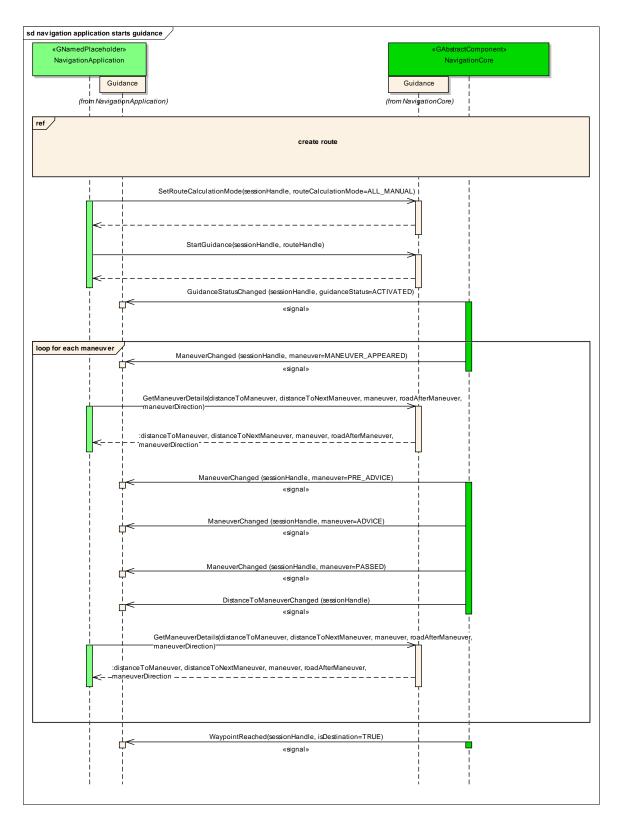

© 2014 GENIVI Alliance

### 6.7.13 navigation application stops guidance

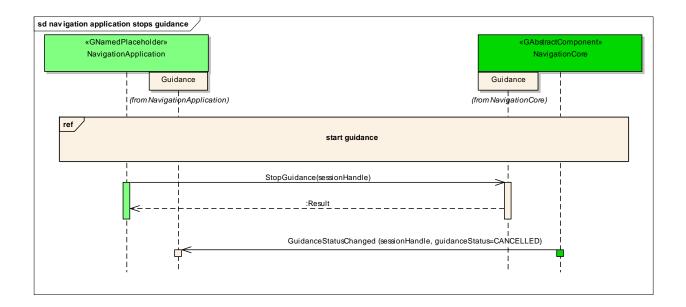

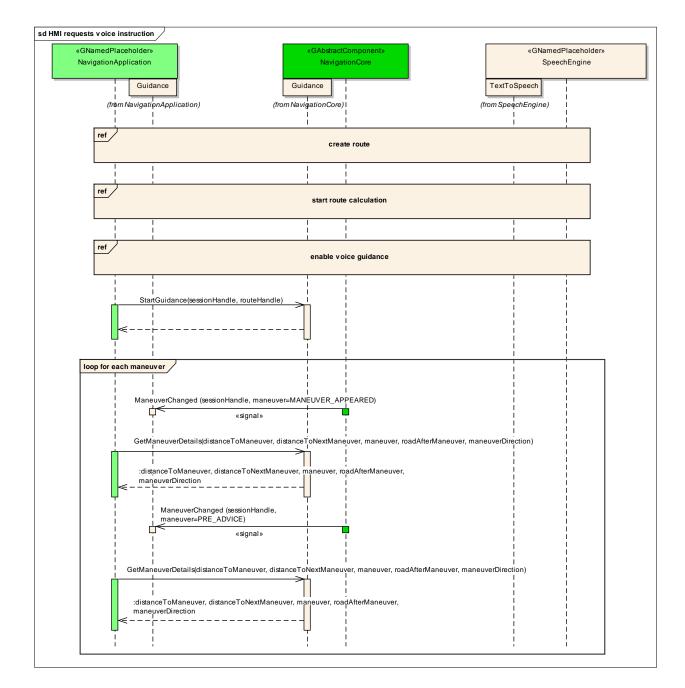

#### 6.7.14 HMI requests voice instruction

### 6.7.15 navigation application creates location input session

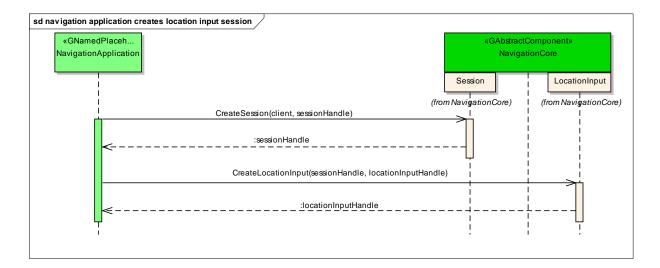

#### 6.7.16 navigation application enters location

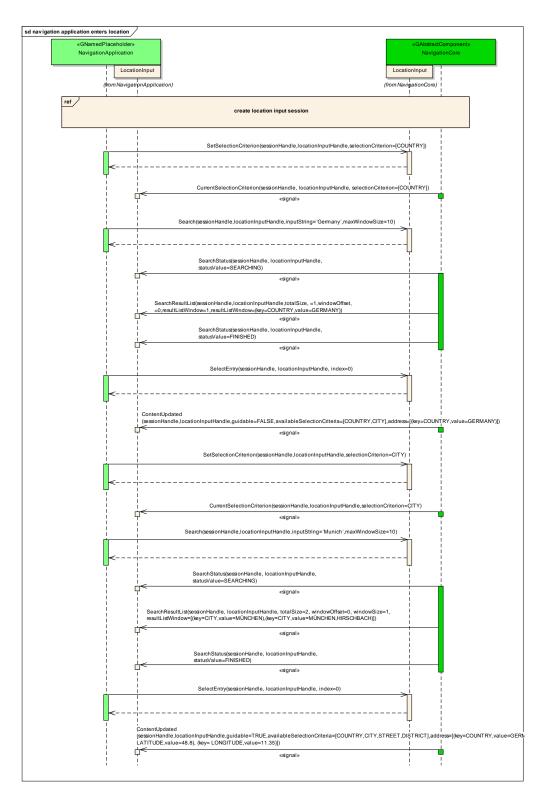

© 2014 GENIVI Alliance

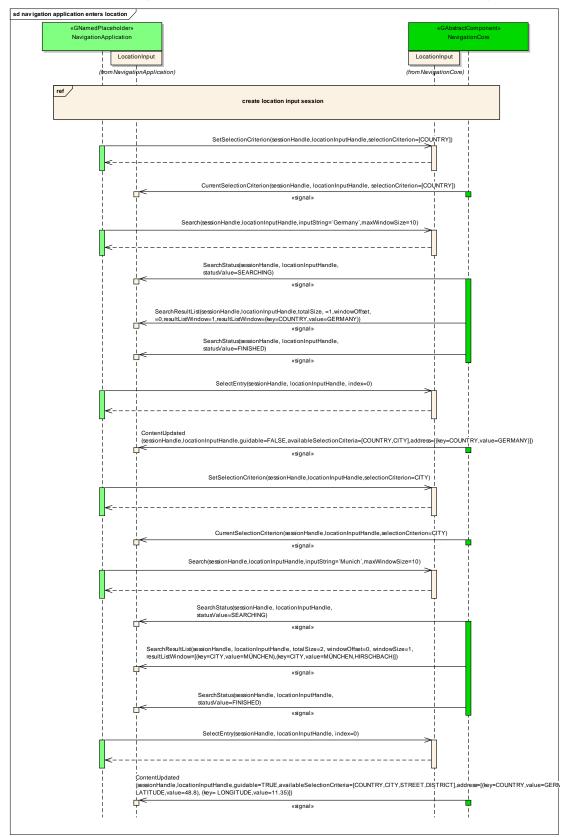

#### 6.7.17 navigation application enters location using speller

© 2014 GENIVI Alliance

### 6.7.18 navigation application enters full address

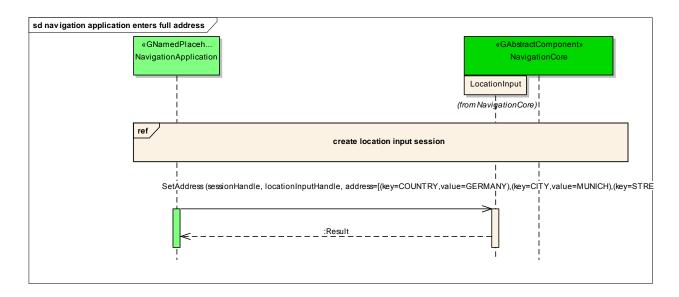

#### 6.8 Interfaces

# *interface org.genivi.navigationcore.Routing* version 3.0.0 (22-01-2014)

Routing = This interface offers functions that implement the routing functionality of a navigation system

GetVersion = This method returns the API version implemented by the server application **method** GetVersion

version = struct(major,minor,micro,date)
major = when the major changes, then backward compatibility with previous releases is not granted
minor = when the minor changes, then backward compatibility with previous releases is granted, but something
changed in the implementation of the API (e.g. new methods may have been added)
micro = when the micro changes, then backward compatibility with previous releases is granted (bug fixes or
documentation modifications)
date = release date (e.g. 21-06-2011)
OUT (qqqs) version

CreateRoute = This method creates a route method CreateRoute

> sessionHandle = Session handle. Range[0x0:0x7ffffff]. 0x0 is reserved as an invalid handle value in u sessionHandle

routeHandle = Route handle. Range[0x0:0x7ffffff]. 0x0 is reserved as an invalid handle value OUt u routeHandle

This error is generated if no more routing handles are available *CITOT* org.genivi.navigationcore.Routing.Error.NoMoreRouteHandles

DeleteRoute = This method deletes a route and its associated resources method DeleteRoute

> sessionHandle = Session handle. Range[0x0:0x7ffffff]. 0x0 is reserved as an invalid handle value *in* u sessionHandle

routeHandle = Route handle. Range[0x0:0x7ffffff]. 0x0 is reserved as an invalid handle value *in* u routeHandle

This error is generated if an application tries to delete a route handle that is not available *error* org.genivi.navigationcore.Routing.Error.RouteNotAvailable

This error is generated if an application tries to delete a route which is not created manually (e.g. an alternative route calculated in the background) *CITOT* org.genivi.navigationcore.Routing.Error.OperationNotAllowed SetCostModel = This method sets the cost model method SetCostModel

sessionHandle = Session handle. Range[0x0:0x7ffffff]. 0x0 is reserved as an invalid handle value *in* u sessionHandle

routeHandle = Route handle. Range[0x0:0x7ffffff]. 0x0 is reserved as an invalid handle value *in* u routeHandle

costModel =

enum(INVALID,FASTEST,SHORTEST,ECOLOGICAL,SCENIC,EASY,OFF\_ROAD,BALANCED,CHEAPEST, ... ) FASTEST = least time to reach the destination SHORTEST = shortest distance to destination ECOLOGICAL = least fuel or electric charge to destination SCENIC = most scenic route to destination EASY = least number of turns to reach the destination OFF\_ROAD = a distance-optimised route between points that are not covered by road mappings BALANCED = trade-off between FASTEST and SHORTEST (e.g. 50% FASTEST and 50% SHORTEST) CHEAPEST = least fuel or electric charge to destination taking pricing into account **in q costModel** 

This error is generated if an application tries to set a cost model for a route which is not created manually (e.g. an alternative route calculated in the background) **error** org.genivi.navigationcore.Routing.Error.OperationNotAllowed

GetCostModel = This method retrieves the selected cost model method GetCostModel

> routeHandle = Route handle. Range[0x0:0x7ffffff]. 0x0 is reserved as an invalid handle value *in* u routeHandle

costModel =

enum(INVALID,FASTEST,SHORTEST,ECOLOGICAL,SCENIC,EASY,OFF\_ROAD,BALANCED,CHEAPEST, ... ) FASTEST = least time to reach the destination SHORTEST = shortest distance to destination ECOLOGICAL = least fuel or electric charge to destination SCENIC = most scenic route to destination EASY = least number of turns to reach the destination OFF\_ROAD = a distance-optimised route between points that are not covered by road mappings BALANCED = trade-off between FASTEST and SHORTEST (e.g. 50% FASTEST and 50% SHORTEST) CHEAPEST = least fuel or electric charge to destination taking pricing into account **OUT q costModel** 

GetSupportedCostModels = This method retrieves a list of supported cost models method GetSupportedCostModels

costModelsList = array[costModel] costModel = enum(INVALID,FASTEST,SHORTEST,ECOLOGICAL,SCENIC,EASY,OFF\_ROAD,BALANCED,CHEAPEST, ... ) FASTEST = least time to reach the destination SHORTEST = shortest distance to destination ECOLOGICAL = least fuel or electric charge to destination SCENIC = most scenic route to destination EASY = least number of turns to reach the destination OFF\_ROAD = a distance-optimised route between points that are not covered by road mappings BALANCED = trade-off between FASTEST and SHORTEST (e.g. 50% FASTEST and 50% SHORTEST) CHEAPEST = least fuel or electric charge to destination taking pricing into account **OUT aq costModelsList** 

SetRoutePreferences = This method sets a list of route preferences method SetRoutePreferences

> sessionHandle = Session handle. Range[0x0:0x7ffffff]. 0x0 is reserved as an invalid handle value *in* u sessionHandle

routeHandle = Route handle. Range[0x0:0x7ffffff]. 0x0 is reserved as an invalid handle value *in* u routeHandle

countryCode = ISO 3166-1 alpha 3 country code (upper case) If this argument is an empty string, it means that the preferences apply to all countries **in scountryCode** 

roadPreferenceList = array[preference] preference = struct(preferenceMode,preferenceSource) preferenceMode = enum(PROHIBIT,AVOID,USE,PREFER) preferenceMode = PROHIBIT. Routing module must not calculate a planned route including sections matching given avoidance source. preferenceMode = AVOID. Routing module should not calculate a planned route including sections matching given avoidance source. preferenceMode = USE. Routing module should calculate a planned route including sections matching given avoidance source. preferenceMode = PREFER. Routing module should calculate a planned route including sections matching given avoidance source. preferenceMode = PREFER. Routing module should calculate a planned route including as much as possible sections matching given avoidance source. preferenceSource = enum(FERRY,TOLL\_ROADS,TUNNELS,HIGHWAYS\_MOTORWAYS,VEHICLE\_SIZE\_LIMIT,CRIME\_AREAS) **in a(qq)** roadPreferenceList

conditionPreferenceList = array[preference]
preference = struct(preferenceMode,preferenceSource)
preferenceMode = enum(USE,IGNORE)
preferenceSource = enum(TRAFFIC\_REALTIME, ...)
in a(qq) conditionPreferenceList

This error is generated if an application tries to set route preferences for a route which is not created manually (e.g. an alternative route calculated in the background) *error* org.genivi.navigationcore.Routing.Error.OperationNotAllowed

This error is generated if an application tries to set a route preference which is not supported (e.g. (USE,CRIME\_AREA)). The preferences which are not supported are product dependent. *error* or g.genivi.navigationcore.Routing.Error.RoutePreferenceNotSupported

GetRoutePreferences = This method retrieves a list of selected route preferences method GetRoutePreferences

routeHandle = Route handle. Range[0x0:0x7ffffff]. 0x0 is reserved as an invalid handle value *in* u routeHandle countryCode = ISO 3166-1 alpha 3 country code (upper case)
If this argument is an empty string, it means that the preferences apply to all countries
in scountryCode

roadPreferenceList = array[preference] preference = struct(preferenceMode,preferenceSource) preferenceMode = enum(PROHIBIT,AVOID,USE,PREFER) preferenceMode = PROHIBIT. Routing module must not calculate a planned route including sections matching given avoidance source. preferenceMode = AVOID. Routing module should not calculate a planned route including sections matching given avoidance source. preferenceMode = USE. Routing module should calculate a planned route including sections matching given avoidance source. preferenceMode = PREFER. Routing module should calculate a planned route including sections matching given avoidance source. preferenceMode = PREFER. Routing module should calculate a planned route including as much as possible sections matching given avoidance source. preferenceSource = enum(FERRY,TOLL\_ROADS,TUNNELS,HIGHWAYS\_MOTORWAYS,VEHICLE\_SIZE\_LIMIT,CRIME\_AREAS) OUT a(qq) roadPreferenceList

conditionPreferenceList = array[preference]
preference = struct(preferenceMode,preferenceSource)
preferenceMode = enum(USE,IGNORE)
preferenceSource = enum(TRAFFIC\_REALTIME, ...)
OUt a(qq) conditionPreferenceList

GetSupportedRoutePreferences = This method retrieves a list of supported route preferences method GetSupportedRoutePreferences

routePreferencesList = array[preference]
preference = struct(preferenceMode,preferenceSource)
preferenceMode = enum(PROHIBIT,AVOID,USE,PREFER)
preferenceMode = PROHIBIT. Routing module must not calculate a planned route including sections matching
given avoidance source.
preferenceMode = AVOID. Routing module should not calculate a planned route including sections matching
given avoidance source.
preferenceMode = USE. Routing module should calculate a planned route including sections matching given
avoidance source.
preferenceMode = PREFER. Routing module should calculate a planned route including sections matching given
avoidance source.
preferenceMode = PREFER. Routing module should calculate a planned route including as much as possible
sections matching given avoidance source.
preferenceSource =
enum(FERRY,TOLL\_ROADS,TUNNELS,HIGHWAYS\_MOTORWAYS,VEHICLE\_SIZE\_LIMIT,CRIME\_AREAS)
OUT a(qq) routePreferenceList
conditionPreferenceList = array[preference]

preference = struct(preferenceMode,preferenceSource) preferenceMode = enum(USE,IGNORE) preferenceSource = enum(TRAFFIC\_REALTIME, ...) OULT a(qq) conditionPreferenceList

SetRouteSchedule = This method sets the time schedule for the route to be calculated **method** SetRouteSchedule

sessionHandle = Session handle. Range[0x0:0x7ffffff]. 0x0 is reserved as an invalid handle value in u sessionHandle routeHandle = Route handle. Range[0x0:0x7ffffff]. 0x0 is reserved as an invalid handle value in u routeHandle

routeSchedule = array[detail] detail = dictionary[key,value] dictionary = array of tuples (key,value) key = enum(ARRIVAL\_TIME, ARRIVAL\_DATE,DEPARTURE\_TIME, DEPARTURE\_DATE) key = ARRIVAL\_TIME, value of type 'u', that represents the arrival time is expressed in seconds since mid-night (UTC) key = ARRIVAL\_DATE, value of type 'u', that represents the arrival date is either a calendar date (the number of days since 1 Jan 2000) or a weekday indication. For weekday indication the values 0 till 6 are used (0 = Saturday, 1 = Sunday, 2 = Monday, ..., 6 = Friday) key = DEPARTURE\_TIME, value of type 'u', that represents the departure time is expressed in seconds since midnight (UTC) key = DEPARTURE\_DATE, value of type 'u', that represents the departure date is either a calendar date (the number of days since 1 Jan 2000) or a weekday indication. For weekday indication the values 0 till 6 are used (0 = Saturday, 1 = Sunday, 2 = Monday, ..., 6 = Friday) **in a{qu}** routeSchedule

GetRouteSchedule = This method gets the time schedule for the route to be calculated method GetRouteSchedule

routeHandle = Route handle. Range[0x0:0x7ffffff]. 0x0 is reserved as an invalid handle value *in* u routeHandle

valuesToReturn= array[value]
value= enum(ARRIVAL\_TIME, ARRIVAL\_DATE, DEPARTURE\_TIME, DEPARTURE\_DATE)
in aq valuesToReturn

```
routeSchedule = array[detail]

detail = dictionary[key,value]

dictionary = array of tuples (key,value)

key = enum(ARRIVAL_TIME, ARRIVAL_DATE,DEPARTURE_TIME, DEPARTURE_DATE)

key = ARRIVAL_TIME, value of type 'u', that represents the arrival time is expressed in seconds since mid-night

(UTC)

key = ARRIVAL_DATE, value of type 'u', that represents the arrival date is either a calendar date (the number of

days since 1 Jan 2000) or a weekday indication. For weekday indication the values 0 till 6 are used (0 = Saturday,

1 = Sunday, 2 = Monday, ..., 6 = Friday)

key = DEPARTURE_TIME, value of type 'u', that represents the departure time is expressed in seconds since mid-

night (UTC)

key = DEPARTURE_DATE, value of type 'u', that represents the departure date is either a calendar date (the

number of days since 1 Jan 2000) or a weekday indication. For weekday indication the values 0 till 6 are used (0 = Saturday,

1 = Sunday, 2 = Monday, ..., 6 = Friday)
```

OUt a{qu} routeSchedule

SetTransportationMeans = This method sets a list of means of transportation that must be considered when calculating a route

*method* SetTransportationMeans

sessionHandle = Session handle. Range[0x0:0x7ffffff]. 0x0 is reserved as an invalid handle value *in* u sessionHandle

routeHandle = Route handle. Range[0x0:0x7ffffff]. 0x0 is reserved as an invalid handle value in u routeHandle

```
transportationMeans =
enum(INVALID,BY_CAR,ON_FOOT,LONG_RANGE_TRAINS,PUBLIC_TRANSPORTATION,BY_BICYCLE,BY_TRUCK,
....)
in aq transportationMeansList
This error is generated if an application tries to set transportation means for a route which is not created
manually (e.g. an alternative route calculated in the background)
error org.genivi.navigationcore.Routing.Error.OperationNotAllowed
```

GetTransportationMeans = This method retrieves the selected means of transportation **method** GetTransportationMeans

routeHandle = Route handle. Range[0x0:0x7ffffff]. 0x0 is reserved as an invalid handle value in u routeHandle

transportationMeansList = array[transportationMeans]
transportationMeans =
enum(INVALID,BY\_CAR,ON\_FOOT,LONG\_RANGE\_TRAINS,PUBLIC\_TRANSPORTATION,BY\_BICYCLE,BY\_TRUCK,
...)
OUt aq transportationMeansList

GetSupportedTransportationMeans = This method retrieves a list of supported means of transportation *method* GetSupportedTransportationMeans

transportationMeansList = array[transportationMeans]
transportationMeans =
enum(INVALID,BY\_CAR,ON\_FOOT,LONG\_RANGE\_TRAINS,PUBLIC\_TRANSPORTATION,BY\_BICYCLE,BY\_TRUCK,
...)
OUt aq transportationMeansList

SetExcludedAreas = This method sets the areas to be excluded when calculating a route **method** SetExcludedAreas

sessionHandle = Session handle. Range[0x0:0x7ffffff]. 0x0 is reserved as an invalid handle value *in* u sessionHandle

routeHandle = Route handle. Range[0x0:0x7ffffff]. 0x0 is reserved as an invalid handle value *in* u routeHandle

excludedAreas = array[array(lat,lon)] excludedAreas = array[convexPolygon] convexPolygon = array[lat,lon] lat = latitude of a vertex of the polygon in format %3.6f. Range [-90:+90]. Example: 48.053250 lon = longitude of a vertex of the polygon in format %3.6f. Range [-180:+180]. Example: 48.053250 Note: a polygon must have at least 3 vertexes **in aa(dd)** excludedAreas

This error is generated if an application tries to set excluded areas for a route which is not created manually (e.g. an alternative route calculated in the background) *CITOT* org.genivi.navigationcore.Routing.Error.OperationNotAllowed routeHandle = Route handle. Range[0x0:0x7ffffff]. 0x0 is reserved as an invalid handle value in u routeHandle

excludedAreas = array[array(lat,lon)] excludedAreas = array[convexPolygon] convexPolygon = array[lat,lon] lat = latitude of a vertex of the polygon in format %3.6f. Range [-90:+90]. Example: 48.053250 lon = longitude of a vertex of the polygon in format %3.6f. Range [-180:+180]. Example: 48.053250 Note: pass an empty array to remove previously selected excluded areas **OUT** aa(dd) excludedAreas

#### SetWaypoints = This method sets a list of waypoints method SetWaypoints

sessionHandle = Session handle. Range[0x0:0x7ffffff]. 0x0 is reserved as an invalid handle value *in* u sessionHandle

routeHandle = Route handle. Range[0x0:0x7ffffff]. 0x0 is reserved as an invalid handle value *in* u routeHandle

startFromCurrentPosition = flag indicating if the current position is used as starting point
in b startFromCurrentPosition

waypointsList = array[waypoint]
waypoint = tuple (key,value)
key = enum(INVALID,WAYPOINT\_TYPE,LOCATION\_INPUT,LATITUDE,LONGITUDE,ALTITUDE, ... )
key = WAYPOINT\_TYPE, value = value of type 'q', that represents an enum(INVALID,SOFT\_POINT,HARD\_POINT,
... )
key = LOCATION\_INPUT, value = value of type 'ay'. This is a byte array whose interpretation is left to the

navigation core key = LATITUDE, value = value of type 'd', that expresses the latitude of the starting point in format %3.6f. Range

key = LONGITUDE, value = value of type 'd', that expresses the longitude of the starting point in format %3.6f. Range [-180:+180]. Example: 8.324500

key = ALTITUDE, value = value of type 'i', that expresses the altitude of the starting point in meters Note: if the flag StartFromCurrentPosition=true, then at least one waypoint must be provided (destination) Note: if the flag StartFromCurrentPosition=false, then at least two waypoints must be provided (starting point and destination)

#### In aa{qv} waypointsList

[-90:+90]. Example: 48.053250

This error is sent when a client application tries to change the waypoints while the route guidance is active *CITOT* org.genivi.navigationcore.Routing.Error.WaypointCannotBeChanged

This error is sent when a client application tries to set a number of waypoints that exceeds the system capabilities *elfOr* org.genivi.navigationcore.Routing.Error.TooManyWaypoints

This error is generated if an application tries to set waypoints for a route which is not created manually (e.g. an alternative route calculated in the background)

 $\textbf{\it error.operationNotAllowed}$ 

GetWaypoints = This method retrieves a list of waypoints method GetWaypoints

```
routeHandle = Route handle. Range[0x0:0x7ffffff]. 0x0 is reserved as an invalid handle value
in u routeHandle
startFromCurrentPosition = flag indicating if the current position is used as starting point
OUT b startFromCurrentPosition
waypointsList = array[waypoint]
waypoint = tuple (key,value)
key = enum(INVALID,WAYPOINT_TYPE,LOCATION_INPUT,LATITUDE,LONGITUDE,ALTITUDE, ...)
key = WAYPOINT_TYPE, value = value of type 'q', that represents an enum(INVALID,SOFT_POINT,HARD_POINT,
...)
key = LOCATION_INPUT, value = value of type 'ay'. This is a byte array whose interpretation is left to the
navigation core
key = LATITUDE, value = value of type 'd', that expresses the latitude of the starting point in format %3.6f. Range
[-90:+90]. Example: 48.053250
key = LONGITUDE, value = value of type 'd', that expresses the longitude of the starting point in format %3.6f.
Range [-180:+180]. Example: 8.324500
key = ALTITUDE, value = value of type 'i', that expresses the altitude of the starting point in meters
OUt aa{qv} waypointsList
```

CalculateRoute = This method starts a route calculation method CalculateRoute

> sessionHandle = Session handle. Range[0x0:0x7ffffff]. 0x0 is reserved as an invalid handle value *in* u sessionHandle

routeHandle = Route handle. Range[0x0:0x7ffffff]. 0x0 is reserved as an invalid handle value *in* u routeHandle

This error is generated if an application tries to calculate a route which is not created manually (e.g. an alternative route calculated in the background) *CITOT* org.genivi.navigationcore.Routing.Error.OperationNotAllowed

CancelRouteCalculation = This method cancels a route calculation method CancelRouteCalculation

sessionHandle = Session handle. Range[0x0:0x7ffffff]. 0x0 is reserved as an invalid handle value *in* u sessionHandle

routeHandle = Route handle. Range[0x0:0x7ffffff]. 0x0 is reserved as an invalid handle value *in* u routeHandle

RouteCalculationCancelled = This signal informs a client that a route calculation was cancelled signal RouteCalculationCancelled

routeHandle = Route handle. Range[0x0:0x7ffffff]. 0x0 is reserved as an invalid handle value OUt u routeHandle

RouteCalculationSuccessful = This signal informs a client that a route calculation was successful signal RouteCalculationSuccessful

#### OUt u routeHandle

unfulfilledPreferences = array[preference] preference = tuple(preferenceMode,preferenceSource) preferenceMode = enum(PROHIBIT,AVOID,USE,PREFER) preferenceMode = PROHIBIT. Routing module must not calculate a planned route including sections matching given avoidance source. preferenceMode = AVOID. Routing module should not calculate a planned route including sections matching given avoidance source. preferenceMode = USE. Routing module should calculate a planned route including sections matching given avoidance source. preferenceMode = PREFER. Routing module should calculate a planned route including sections matching given avoidance source. preferenceMode = PREFER. Routing module should calculate a planned route including as much as possible sections matching given avoidance source. preferenceSource = enum(FERRY,TOLL\_ROADS,TUNNELS,HIGHWAYS\_MOTORWAYS,VEHICLE\_SIZE\_LIMIT,CRIME\_AREAS)

OUt a{qq} unfullfilledPreferences

RouteCalculationFailed = This signal informs a client that a route calculation failed signal RouteCalculationFailed

routeHandle = Route handle. Range[0x0:0x7ffffff]. 0x0 is reserved as an invalid handle value OUt u routeHandle

errorCode =

enum(INVALID,UNMATCHED\_POSITION,UNREACHABLE\_DESTINATION,UNFULFILLED\_PREFERENCE\_MODE, ... )

errorCode = UNFULFILLED\_PREFERENCE\_MODE. Refer to unfulfilledPreferences to see which routing preferences could not be met causing routing calculation to fail; for any other value the argument unfulfilledPreferences should be ignored.

#### *OUt* **q** errorCode

unfullfilledPreferences = array[preference] preference = tuple(preferenceMode,preferenceSource) preferenceMode = enum(PROHIBIT,AVOID,USE,PREFER) preferenceMode = PROHIBIT. Routing module must not calculate a planned route including sections matching given avoidance source. preferenceMode = AVOID. Routing module should not calculate a planned route including sections matching given avoidance source. preferenceMode = USE. Routing module should calculate a planned route including sections matching given avoidance source. preferenceMode = PREFER. Routing module should calculate a planned route including sections matching given avoidance source. preferenceMode = PREFER. Routing module should calculate a planned route including as much as possible sections matching given avoidance source. preferenceSource = enum(FERRY,TOLL\_ROADS,TUNNELS,HIGHWAYS\_MOTORWAYS,VEHICLE\_SIZE\_LIMIT,CRIME\_AREAS)

OUt a{qq} unfullfilledPreferences

RouteCalculationProgressUpdate = This signal informs a client about a route calculation progress signal RouteCalculationProgressUpdate

routeHandle = Route handle. Range[0x0:0x7ffffff]. 0x0 is reserved as an invalid handle value OUt u routeHandle

status = enum(INVALID,CALCULATION\_OK,NO\_POSITION, ... )
OUt q status

CalculateRoutes = This method allows a client to calculate alternative routes that differs from a list of already calculated routes

*method* CalculateRoutes

sessionHandle = Session handle. Range[0x0:0x7ffffff]. 0x0 is reserved as an invalid handle value *in* u sessionHandle

calculatedRoutesList = array[calculatedRoute] calculatedRoute = Handle identifying an already calculated route. Range[0x0:0x7fffffff]. 0x0 is reserved as an invalid handle value in au calculatedRoutesList

alternativeRoutesList = array[alternativeRoute]
alternativeRoute = Handle identifying an alternative route. Range[0x0:0x7fffffff]. 0x0 is reserved as an invalid
handle value
OUt au alternativeRoutesList

This error is generated if an application tries to calculate an alternative to a route which is not created manually (e.g. an alternative route calculated in the background) *CITOT* org.genivi.navigationcore.Routing.Error.OperationNotAllowed

GetRouteSegments = This method retrieves a list of segments for a given route starting from the one closest to the current position to the one closest to the destination method GetRouteSegments

routeHandle = Route handle. Range[0x0:0x7ffffff]. 0x0 is reserved as an invalid handle value in u routeHandle

detailLevel = detail level
in n detailLevel

valuesToReturn= array[key]
key = enum(INVALID,LINKID,INTERMEDIATE\_POINTS,START\_LATITUDE,START\_LONGITUDE,START\_ALTITUDE,
END\_LATITUDE,END\_LONGITUDE,END\_ALTITUDE,ROAD\_NAME,ROAD\_NUMBER,DISTANCE,TIME,MANEUVER,INSTRUCTION,
BORDER\_CROSSING,TIME\_ZONE,DAYLIGHT\_SAVING\_TIME,ADDITIONAL\_INFORMATION,HIGHWAY\_EXIT, ...
, ALL)
in aq valuesToReturn

numberOfSegments = number of segments to be retrieved
in u numberOfSegments

offset = offset from the beginning of the list in u offset

totalNumberOfSegments = total number of segments
OUt u totalNumberOfSegments

routeSegments = array[segment] segment = tuple(key,value) Note: a segment is the shortest navigable stretch of a route (e.g. the stretch between two adjacent junctions) key = enum(INVALID,LINK-ID,INTERMEDIATE\_POINTS,START\_LATITUDE,START\_LONGITUDE,START\_ALTITUDE, END\_LATITUDE,END\_LONGITUDE,END\_ALTITUDE,ROAD\_NAME,ROAD\_NUMBER,DISTANCE,TIME,MANEUVER,INSTRUCTION, BORDER\_CROSSING,TIME\_ZONE,DAYLIGHT\_SAVING\_TIME,ADDITIONAL\_INFORMATION,HIGHWAY\_EXIT, ... )

key = LINK-ID, value = value of type 'ay', that represents a link-ID in a format whose interpretation is left to the navigationcore

key = START\_LATITUDE, value = value of type 'd', that expresses the latitude of the starting point in format %3.6f. Range [-90:+90]. Example: 48.053250

key = END\_LATITUDE, value = value of type 'd', that expresses the latitude of the ending point in format %3.6f. Range [-90:+90]. Example: 48.053250

Note: END\_LATITUDE can be omitted, if it coincides with the latitude of the start point of the next segment key = START\_LONGITUDE, value = value of type 'd', that expresses the longitude of the starting point in format %3.6f. Range [-180:+180]. Example: 8.321000

key = END\_LONGITUDE, value = value of type 'd', that expresses the longitude of the ending point in format %3.6f. Range [-180:+180]. Example: 8.321000

Note: END\_LONGITUDE can be omitted, if it coincides with the longitude of the start point of the next segment key = START\_ALTITUDE, value = value of type 'i', that expresses the altitude relative to the ground of the starting point in meters

key = END\_ALTITUDE, value = value of type 'i', that expresses the altitude relative to the ground of the ending point in meters

Note: END\_ALTITUDE can be omitted, if it coincides with the altitude of the start point of the next segment key = INTERMEDIATE\_POINTS, value = value of type 'a(qddd)', that expresses an array of intermediate points Note: an intermedate point is expressed as a struct(type,latitude,longitude,altitude), where type = enum(INVALID,HARD\_POINT,SOFT\_POINT, ... )

key = ROAD\_NUMBER, value = value of type 's', that expresses the road number

key = ROAD\_NAME, value = value of type 's', that expresses the road name

key = DISTANCE, value = value of type 'u', that identifies distance to the next segment in meters

key = TIME, value = value of type 'u', that identifies time to travel to the next segment in seconds

key = MANEUVER, value = value of type 'a(qqaq)', that identifies a pictogram that describes the next maneuver (OPTIONAL)

key = INSTRUCTION, value = value of type 's', that identifies the instruction to the user

key = BORDER\_CROSSING, value = value of type 's', that contains information about border crossings

key = TIME\_ZONE, value = value of type 'n', that indicates the time zone of the current segment. It is expressed as the time difference from the UTC in minutes

key = DAYLIGHT\_SAVING\_TIME, value = value of type 'n', that indicates the daylight saving time of the current segment. It is expressed as the time difference from the UTC in minutes

key = ADDITIONAL\_INFORMATION, value = value of type 's', that contains additional information to the user (toll cost, ...)

key = HIGHWAY\_EXIT, value = value of type 's', that in case the road segment ends with a highway exit, it expresses the highway exit number

key = START\_OFFSET, value = value of type 'u', that indicates the offset of the starting point in meters from the beginning of the route

OUt aa{qv} routeSegments

GetRouteOverview = This method retrieves general information about a given route *method* GetRouteOverview

routeHandle = Route handle. Range[0x0:0x7ffffff]. 0x0 is reserved as an invalid handle value *in* u routeHandle

valuesToReturn = array[key]
key =
enum(ARRIVAL\_TIME,ARRIVAL\_DATE,DEPARTURE\_TIME,DEPARTURE\_DATE,TOTAL\_DISTANCE,TOTAL\_TIME,
...,ALL)
in aq valuesToReturn

routeOverview = array[detail]
detail = tuple(key,value)
key =
enum(ARRIVAL\_TIME,ARRIVAL\_DATE,DEPARTURE\_TIME,DEPARTURE\_DATE,TOTAL\_DISTANCE,TOTAL\_TIME,
...)

key = ARRIVAL\_TIME, value of type 'u', that represents the arrival time expressed in seconds since mid-night (UTC) key = ARRIVAL\_DATE, value of type 'u', that represents the arrival date expressed either as calendar date (the number of days since 1 Jan 2000) or as weekday. The weekday is expressed with values from 0 to 6 (0 = Saturday, 1 = Sunday, 2 = Monday, ..., 6 = Friday) key = DEPARTURE\_TIME, value of type 'u', that represents the departure time expressed in seconds since midnight (UTC) key = DEPARTURE\_DATE, value of type 'u', that represents the departure date expressed either as calendar date (the number of days since 1 Jan 2000) or as weekday. The weekday is expressed with values from 0 to 6 (0 = Saturday, 1 = Sunday, 2 = Monday, ..., 6 = Friday) key = TOTAL\_DISTANCE, value of type 'u', that represents the total distance in m key = TOTAL\_TIME, value of type 'u', that represents the total distance in m key = TOTAL\_TIME, value of type 'u', that represents the total distance in m

GetRouteBoundingBox = This method retrieves the bounding box containing a calculated route **method** GetRouteBoundingBox

routeHandle = Route handle. Range[0x0:0x7ffffff]. 0x0 is reserved as an invalid handle value *in* u routeHandle

boundingBox = struct(top-left-corner,bottom-right-corner) geocoordinates of the top-left-corner = struct(lat,lon) geocoordinates of the bottom-right-corner = struct(lat,lon) lat = latitude in format %3.6f. Range[-90:+90]. Example: 48.053250 lon = longitude in format %3.6f. Range[-180:+180]. Example: 8.321000 OUt ((dd)(dd)) boundingBox

GetAllRoutes = This method retrieves the handles of all created routes method GetAllRoutes

routesList = array[route]
route = Route handle. Range[0x0:0x7ffffff]. 0x0 is reserved as an invalid handle value
OUt au routesList

AlternativeRoutesAvailable = This signal is emitted when alternative routes have been computed in the background and are available for guidance.

*signal* AlternativeRoutesAvailable

routeHandlesList = array[routeHandle] routeHandle = Handle identifying a computed alternative route. Range[0x0:0x7fffffff]. 0x0 is reserved as an invalid handle value **OUT au** routeHandlesList

SetBlockedRouteStretches = This method sets blocked streches on a given route method SetBlockedRouteStretches

sessionHandle = Session handle. Range[0x0:0x7ffffff]. 0x0 is reserved as an invalid handle value *in* u sessionHandle

routeHandle = Route handle. Range[0x0:0x7ffffff]. 0x0 is reserved as an invalid handle value in u routeHandle blockParameters = struct(offset,length) offset = the offset in meters from the beginning of the route where the road block starts from length = the length of the road block in meters Note: pass an empty array to remove previously set blocked route stretches *in* a(uu) blockParameters

GetBlockedRouteStretches = This method retrieves all blocked streches on a given route *method* GetBlockedRouteStretches

routeHandle = Route handle. Range[0x0:0x7ffffff]. 0x0 is reserved as an invalid handle value *in* u routeHandle

blockParameters = struct(offset,length)
offset = the offset in meters from the beginning of the route where the road block starts from
length = the length of the road block in meters
OUt a(uu) blockParameters

# interface org.genivi.navigationcore.Session version 3.0.0 (22-01-2014)

Session = This interface offers functions to create and delete sessions

GetVersion = This method returns the API version implemented by the server application *method* GetVersion

version = struct(major,minor,micro,date)
major = when the major changes, then backward compatibility with previous releases is not granted
minor = when the minor changes, then backward compatibility with previous releases is granted, but something
changed in the implementation of the API (e.g. new methods may have been added)
micro = when the micro changes, then backward compatibility with previous releases is granted (bug fixes or
documentation modifications)
date = release date (e.g. 21-06-2011)
OUt (qqqs) version

CreateSession = This method creates a new session method CreateSession

> client = name or identifier of the client application that requests a new session The navigation core must internally associate this name to the returned session handle This parameter can be used to identify the client application and determine if a given feature is enabled for it **in sclient**

sessionHandle = Session handle. Range[0x0:0x7fffffff]. 0x0 is reserved as an invalid handle value OUt u sessionHandle

This error is generated if no more session handles are available *CITOT* org.genivi.navigationcore.Session.Error.NoMoreSessionHandles

DeleteSession = This method deletes a session and its associated resources **method** DeleteSession

sessionHandle = Session handle. Range[0x0:0x7fffffff]. 0x0 is reserved as an invalid handle value in u sessionHandle

This error is generated if an application tries to delete a session handle that is not available *error* org.genivi.navigationcore.Session.Error.SessionNotAvailable

sessionHandle = Session handle. Range[0x0:0x7fffffff]. 0x0 is reserved as an invalid handle value *in* **u** sessionHandle

sessionStatus = enum(INVALID,AVAILABLE,NOT\_AVAILABLE)
OUt q sessionStatus

GetAllSessions = This method returns a list of all available sessions **method** GetAllSessions

sessionsList = array[struct(sessionHandle,client)]
sessionHandle = Session handle. Range[0x0:0x7fffffff]. 0x0 is reserved as an invalid handle value
client = name or identifier of the client application that requested the sessionHandle
OUt a(us) sessionsList

SessionDeleted = This signal is emitted when a session is deleted signal SessionDeleted

sessionHandle = Session handle. Range[0x0:0x7fffffff]. 0x0 is reserved as an invalid handle value **OUt u** sessionHandle

# interface org.genivi.navigationcore.Configuration version 3.0.0 (21-01-2014)

Configuration = This interface offers functions to set and retrieve configuration parameters

```
GetVersion = This method returns the API version implemented by the server application method GetVersion
```

```
version = struct(major,minor,micro,date)
major = when the major changes, then backward compatibility with previous releases is not granted
minor = when the minor changes, then backward compatibility with previous releases is granted, but something
changed in the implementation of the API (e.g. new methods may have been added)
micro = when the micro changes, then backward compatibility with previous releases is granted (bug fixes or
documentation modifications)
date = release date (e.g. 21-06-2011)
OUt (qqqs) version
```

SetUnitsOfMeasurement = This method sets the units of measurement method SetUnitsOfMeasurement

```
unitsOfMeasurementList = array[unitsOfMeasurement]
unitsOfMeasurement = tuple (key,value)
key = enum(INVALID,LENGTH, ... )
key = LENGTH, value = value of type 'q', that represents an enum(INVALID,METER,MILE, ... )
in a{qv} unitsOfMeasurementList
```

GetUnitsOfMeasurement = This method retrieves the units of measurement method GetUnitsOfMeasurement

```
unitsOfMeasurementList = array[unitsOfMeasurement]
unitsOfMeasurement = tuple (key,value)
key = enum(INVALID,LENGTH, ... )
key = LENGTH, value = value of type 'q', that represents an enum(INVALID,METER,MILE, ... )
OUT a{qv} unitsOfMeasurementList
```

GetSupportedUnitsOfMeasurement = This method retrieves the supported units of measurement **method** GetSupportedUnitsOfMeasurement

unitsOfMeasurementList = array[unitsOfMeasurement] unitsOfMeasurement = dictionary[key,value] dictionary = array of tuples (key,value) key = enum(INVALID,LENGTH, ... ) key = LENGTH, value = value of type 'aq'; 'q' is an enum(INVALID,METER,MILE, ... ) SetTimeFormat = This method sets the time format method SetTimeFormat

timeFormat = enum(INVALID,12H,24H, ... )
in q timeFormat

GetTimeFormat = This method retrieves the time format method GetTimeFormat

timeFormat = enum(INVALID,12H,24H, ... )
OUt q timeFormat

GetSupportedTimeFormats = This method retrieves the supported time formats method GetSupportedTimeFormats

timeFormatList = array[timeFormat]
timeFormat = enum(INVALID,12H,24H, ...)
OUt aq timeFormatList

SetCoordinatesFormat = This method sets the coordinates format **method** SetCoordinatesFormat

coordinatesFormat = enum(INVALID,DEGREES,MINUTES,SECONDS, ... )
DEGREES format = d.d
MINUTES format = d
m.m'
SECONDS format = d
m's"
in q coordinatesFormat

GetCoordinatesFormat = This method retrieves the coordinates format **method** GetCoordinatesFormat

coordinatesFormat = enum(INVALID,DEGREES,MINUTES,SECONDS, ... )
DEGREES format = d.d
MINUTES format = d
m.m'
SECONDS format = d
m's"
Out q coordinatesFormat

GetSupportedCoordinatesFormats = This method retrieves the supported coordinates formats **method** GetSupportedCoordinatesFormats coordinatesFormat = enum(INVALID,DEGREES,MINUTES,SECONDS, ... )
DEGREES format = d.d
MINUTES format = d
m.m'
SECONDS format = d
m's"
Out aq coordinatesFormatList

SetLocale = This method sets the current language and country *method* SetLocale

languageCode = ISO 639-3 language code (lower case)
in slanguageCode

countryCode = ISO 3166-1 alpha 3 country code (upper case)
in s countryCode

GetLocale = This method retrieves the current language and country method GetLocale

languageCode = ISO 639-3 language code (lower case)
OUt slanguageCode

countryCode = ISO 3166-1 alpha 3 country code (upper case)
OUt s countryCode

GetSupportedLocales = This method retrieves the supported languages and countries **method** GetSupportedLocales

localeList = array[struct(languageCode,countryCode)]
languageCode = ISO 639-3 language code (lower case)
countryCode = ISO 3166-1 alpha 3 country code (upper case)
OUt a(ss) localeList

ConfigurationChanged = This signal is sent to the clients when one or more configuration settings changes signal ConfigurationChanged

changedSettings = array[setting]
setting = enum(INVALID,UNITS\_OF\_MEASUREMENT,LOCALE,TIME\_FORMAT,COORDINATES\_FORMAT, ... )
OUt aq changedSettings

interface org.genivi.navigationcore.Guidance version 3.1.0-alpha (03-03-2014)

Guidance = This interface offers functions that implement the route-guidance functionality of a navigation system GetVersion = This method returns the API version implemented by the server application method GetVersion

version = struct(major.minor.date) major = when the major changes, then backward compatibility with previous releases is not granted minor = when the minor changes, then backward compatibility with previous releases is granted, but son changed in the implementation of the API (e.g. new methods may have been added) micro = when the micro changes, then backward compatibility with previous releases is granted (bug fix sion = struct 

StartGuidance = This method starts the guidance for a given route The guidanceStatus will change to ACTIVE method StartGuidance

sessionHandle = Session handle. Range(OxO.Ox7HHHH]. OxO is reserved as an invalid handle value in u sessionHandle

handle. Range[0x0:0x7ffffff]. 0x0 is reserved as an invalid handle value in u routeHandle

StopGuidance = This method stops the guidance The guidanceStatus will change to INACTIVE method StopGuidance

sessionHandle = Session handle. Range[0x0:0x7ffffff]. 0x0 is reserved as an invalid handle value in u sessionHandle

SetVoiceGuidance = This method switch on/off the voice guidance method SetVoiceGuidance

activation of the voice guidance İn **b** activate

kind of voice (to be defined) İn svoice

This error is generated if the voice generation is inactive error org.genivi.navigationcore.Guidance.Error.VoiceNotAllowed

GetGuidanceDetails = This method retrieves guidance information method GetGuidanceDetails

voiceGuidance = if TRUE voice guidance is active
OUt b voiceGuidance

vehicleOnTheRoad = if TRUE the vehicle is located on the road network OUt b vehicleOnTheRoad

l = if TRUE tl tination has been reached OUt b isDestinationReached

maneuver = enum(INVALID,CRUISE,MANEUVER\_APPEARED,PRE\_ADVICE,ADVICE,PASSED, ... ) OUT q maneuver

PlayVoiceManeuver = This method plays or repeats the last voice guidance method PlayVoiceManeuver

This error is generated if the voice generation is inactive **EITOF** org.genivi.navigationcore.Guidance.Error.VoiceNotAllowed

GetWappointinformation = This method retrieves the information on the remaining way points of the route. A point can be the final destination as well as a stage defined by the user. The returned wappoints are ordered by their 'number'. method GetWaypointInformation

nts will be retu

requestedNumberOfWaypoints = the number of requested waypoints. If 0, all waypoint  $\bar{n}\,q$  requestedNumberOfWaypoints

numberOfWaypoints = the number of retrieved waypoints(NOTE: the number corres nds to the nu

### elements in the array) OUt q numberOfWaypoints

arrayfstruct/wwpointOffset.travelTime.direction.side.timeZone.daylightSavingTime.jsDestination.rumber)] wuppointOffset = the difset of the wup point in meters from the beginning of the roate travelTime = time to reach the wup point in seconds direction = direction of the way point in degree relatively to the North. Range [0.360] side = emm(LEFT/ROHT.NOT\_NAULAELE) timeZone = time zone of the way point. It is expressed as the time difference from the UTC in minutes directions = daylight saving time of the way point. It is expressed as the time difference from the UTC in minutes is Destination = if TR4E time way point is the destination amber = a marker of the new point is the destination 

This method retrieves the information on the final destination **method** GetDestinationInformation

offset = offset of the destination in meter from the beginning of the route OUL u offset

unavelTime = time to reach the destination in second OUt u travelTime

direction = direction of the destination in degree relatively to the North. Range [0:360] OUt i direction

um(LEFT,RIGHT,NOT\_AVAILABLE)

OUt a side

one of the destination. It is expressed as the time difference from the UTC in minutes OUt n timeZone

Time = daylight saving time of the destination. It is expressed as the time difference from the UTC OUt n daylightSavingTime

 $\label{eq:velocity} VehicleLeftTheRoadNetwork = This signal is emitted when the vehicle exits from the road network \\ signal VehicleLeftTheRoadNetwork \\$ 

## GuidanceStatusChanged = This signal is emitted when the guidance status change: signal GuidanceStatusChanged

eStatus = enum(INVALID,ACTIVE,INACTIVE) ACTIVE means that NavigationCore is pro ans that NavigationCore is not providing guidance information OUt q guidanceStatus

7fffffff, 0x0 is reserved as an invalid handle value. S ndle = Active re ignored when guidanceStatus=INACTIVE. OUt u routeHandle

# WaypointReached = This signal is emitted when the destination is reached Signal WaypointReached

isDestination = flag. TRUE means that the way point is the desti OUt b isDestination

# This signal is emitted each time a maneuver event is going signal ManeuverChanged

maneuver = enum(INVALID,CRUISE,MANEUVER\_APPEARED,PRE\_ADVICE,ADVICE,PASSED, ... ) OUt q maneuver

PositionOnRouteChanged = This signal is emitted when the position on the route changes Signal PositionOnRouteChanged

offsetOnRoute = the current offset on the route in meters from the beginning of the route OUL u offsetOnRoute

ersList = This method retrieves the list of next maneuvers

#### method GetManeuversList

requestedNumberOfManeuvers = the number of in q requestedNumberOfManeuvers

#### et of the first maneuver to retrieve

in u maneuverOffset

numberOfManeuvers = the number of retrieved maneuvers Note: the number corresponds to the number of elements in the array OUT q numberOfManeuvers

#### manauwarelist =

maneuversList = arrayfstruct(roadhumb erAfterManeuver, roadNameAfterManeuver, roadPropertyAfterManeuver, drivingSid roadhumbeAfterManeuver = the number of the road after the maneuver (if a road has multiple road num they will be separated by slashes (r) and combined into one string) roadNameAfterManeuver = the name of the road after the maneuver roadPropertyAfterManeuver = remm(TOLL\_ROADS, ..., DEFAULT) roadPropertyNetManeuver = enum(TOLL,vv.UD2,...,UE+rv.L.) divingSide = enum(EET,RicRH) offsetONexManeuver = the dister of the next maneuver in meters from the beginning of the route (nu maneuver list the second maneuver on the route ahead) maneuverDealls = aray(struc(disterOManeuver,travelTime,direction,maneuver,maneuverDeals)) maneever Deals = arrayStruc(OffsetOMnerover, travel Time, direction, maneover.Data)) obsecMhanever = the odites of the current manenver in meters from the beginning of the route (curren maneover is the first manenver on the route alead) travel Time = travel (time to the basic manenver in seconds direction = direction of the manenver in degree relatively to the North. Range [0:360] nanewer = num(INVALID.STRAIGHT\_ON.TURN.CROSSROAD.ROUNDABOUT.HIGHWAY\_ENTER.HIGHWAY\_EXIT.BIFURCATION.FOLLOW\_SPECIFIC\_LANE.DESTINATION.WAYPOINT.ROAD\_FORM\_CI manewerData = array(struct(key, value)) key = enum(LENGTH.DIRECTION.EXIT\_NUMBER.ROAD\_FORM.LANE\_INFO.LATITUDELONGITUDEALTITUDE) key = LENGTH, value of spor q; when manewer=ROUNDABOUT, expresses the length of the route segment between the entry to and the exit from the roundabout key = DIRECTION, value of spor q; DIRECTON, value of ope 'q'. (MNAUD STRACHT, ON LEFT SLOHT, LEFT HARD, LEFT,RIGHT,SLIGHT, RIGHT,HARD, RIGHT,UTURN, RIGHT,UTURN, LEFT) EXIT\_NUMBER, when maneuver-ROUNDABOUT, value of type 'q' that expresses the roundabout exit key = EXIT\_NUMBER, when ma number when maneuver=HIGHWAY\_EXIT, value of type 's' that expresses the highway exit number when maneueer:HGHWAY\_EXIT, value of type 's' that expresses the highway exit number key = ROAD\_FORM, value of type 'ty'. emu(INNULDROAD\_REGLUAR\_ROAD\_HGHWAY\_MOTORWAY,ROAD\_FERMY) key = LAVE\_INFO, value of type 'a(uung'), arragistruct(lane/index\_lane/blrections, directionToFollowchivider)] lane/duce - number of the individual nac. Courting starts from zero, beginning at the left-most lane in the direction of travel (independent of the driving side) lane/birections = bitled where each bit corresponds to a certain direction. A 1-bit indicates that the corresponding part of the lane arrow's drawn in the lane information on the street (see the lane into bitmasks) directionToFollow = bitled where each bit corresponds to a certain direction. A 1-bit indicates that the corresponding part of the lane arrow is drawn in the lane information on the street (see the lane into bitmasks). At most one bit of this bitmask will be set. The bitmasks). At most one bit of this bitmask will be set. bimasks). At most one bit of this bimask will be set.
The bimasks are
LANE\_INFO\_BITMASK\_STRAIGHTLANE\_INFO\_BITMASK\_SLIGHTRIGHTLANE\_INFO\_BITMASK\_RIGHTLANE\_INFO\_BITMASK\_RIGHTLANE\_INFO\_BI SHT,LANE\_INFO\_BITMASK\_RIGHTUTURN,LANE\_INFO\_BITMASK\_SLIGHTLEFT,LANE\_INFO\_BITMASK\_LEFT,LANE\_INFO\_BITMASK\_SHARPLEFT,LANE\_INFO\_BITMASK\_LEF

# key = ALTITUDE, value = value of type η, that expresses the altitude of the starting point in OUT a(ssqqua(uuiqa(qv))) maneuversList

### This error is generated in case there's no maneuver until the destination <code>ETFOF org.genivi.navigationcore.Guidance.Error.NoManeuver</code>

# VehicleLeftTheRoute = This signal is emitted when the vehicle has left the route signal VehicleLeftTheRoute

SetRouteCalculationMode = This method configures the way the navigation application wants the navigation core to beha of reroute trigger method SetRouteCalculationMode n handle. Range[0x0:0x7ffffff]. 0x0 is reserved as an invalid handle valu in u sessionHandle

#### routeCalculationMode = ALL AUTOMATIC.TRAFFIC MANUAL.OFF ROUTE MANUAL

in q routeCalculationMode

# SkipNextManeuver = This method allows to jump behind the current maneuver method SkipNextManeuver

dle. Range[0x0:0x7ffffff]. 0x0 is reserved as an invalid handle value in u sessionHandle

This error is generated in case there's no maneuver until the destination **EITOF** org.genivi.navigationcore.Guidance.Error.NoManeuver

guidanceStatus = enum(INVALID.ACTIVE,INACTIVE) ACTIVE means that NavigationCore is providing guidance information INACTIVE means that NavigationCore is not providing guidance informati OUL q guidanceStatus

routeHandle = Active route handle. Range[0x0:0x711111], 0x0 is reserved as an invalid handle value. Should be ignored when guidanceStatus=NACTIVE OUT u routeHandle

SetVoiceGuidanceSettings = This method sets the voice guidance settings method SetVoiceGuidanceSettings

mode = enum(INVALID.DISABLED\_PROMPT.AUTOMATIC\_PROMPT,MANUAL\_PROMPT,...) MANUAL\_PROMPT means that a client application can ask the NavigationCore to play the voice prompts AUTOMATIC\_PROMPT means that the voice prompts will be requested by NavigationCore automatically DISABLED\_PROMPT means that the client application will the voice generator component directly to play the messages (bypessing the NavigationCore) in q promptMode

GetVoiceGuidanceSettings = This method returns the used voice guidance settings method GetVoiceGuidanceSettings

mode = enum(INVALID,DISABLED\_PROMPT,AUTOMATIC\_PROMPT,MANUAL\_PROMPT,...) MANUAL\_PROMPT means that a client application can ask the NavigationCore to play the voice prompts AUTOMATIC\_PROMPT means that the voice prompts will be requested by NavigationCore automatically DISABLED\_PROMPT means that the client application will the voice generator component directly to play the messages (bypassing the NavigationCore) OUL q promptMode

PositionToRouteChanged = This signal is emitted when the vehicle is off-the-road network and either the heading or the distance (or both) to the closest point on the active route changes signal PositionToRouteChanged

distance = distance in meters to the closest point on the active route OUfu distance

direction = direction in degrees relatively to the closest point on the active route. Range [0:360] Oul i direction

ActiveRouteChanged = This signal is emitted when the active route changes signal ActiveRouteChanged

changeCause = enum(INVALID,TRAFFIC,OFF\_ROUTE,MANUAL,...) OUt q changeCause

# interface org.genivi.navigationcore.MapMatchedPosition version 3.0.0 (21-01-2014)

MapMatchedPosition = This interface offers functions to retrieve the map matched position and to simulate positioning

If NavigationCore is not in Simulation Mode (Simulation Status is SIMULATION\_STATUS\_NO\_SIMULATION), it is using the EnhancedPosition from the Positioning component. In Simulation Mode it is not using this position, instead it uses FixedPosition or FollowActiveRoute to determine the position. With FixedPosition (Simulation Status is SIMULATION\_STATUS\_FIXED\_POSITION), the position is fixed, unless it is changed by a call to setPosition(). This supports use cases like: setting the current car position in a demo mode, or replay a position log file (where setPosition() is called for each logged location) In Follow Active Route mode, NavigationCore is generating positions itself. These positions follow the current active route. When the end of the route is reached, the position jumps back to the starting point of the route. There are two sub states: Running (Simulation Status is SIMULATION\_STATUS\_RUNNING) and Paused (Simulation Status is SIMULATION\_STATUS\_PAUSED). By default the 'driving speed' will be equal to the free flow speed of each road segment. However a speed factor can be set via the method SetSimulationSpeed. GetVersion = This method returns the API version implemented by the server application method GetVersion version = struct(major,minor,micro,date) major = when the major changes, then backward compatibility with previous releases is not granted minor = when the minor changes, then backward compatibility with previous releases is granted, but something changed in the implementation of the API (e.g. new methods may have been added) micro = when the micro changes, then backward compatibility with previous releases is granted (bug fixes or documentation modifications) date = release date (e.g. 21-06-2011) OUt (qqqs) version

 $SetSimulationMode = This \ method \ activates \ or \ deactivates \ the \ simulation \ mode \ method \ SetSimulationMode \\$ 

sessionHandle = Session handle. Range[0x0:0x7ffffff]. 0x0 is reserved as an invalid handle value in u sessionHandle

activate = flag. TRUE means that the simulation mode is activated. The simulation status will be SIMULATION\_STATUS\_FIXED\_POSITION, with the position being the last known position in the NavigationCore. FALSE means that the simulation mode is de-activated. The simulation status will be SIMULATION\_STATUS\_NO\_SIMULATION in b activate

GetSimulationStatus = This method retrieves the simulation status method GetSimulationStatus

> simulationStatus = enum(SIMULATION\_STATUS\_NO\_SIMULATION, SIMULATION\_STATUS\_RUNNING, SIMULATION\_STATUS\_PAUSED, SIMULATION\_STATUS\_FIXED\_POSITION) SIMULATION\_STATUS\_NO\_SIMULATION means that NavigationCore is using the EnhancedPosition SIMULATION\_STATUS\_RUNNING means that positions are generated along the active route SIMULATION\_STATUS\_PAUSED means that the generation of positions along the active route is paused SIMULATION\_STATUS\_FIXED\_POSITION means that the position is fixed. OULT q\_simulationStatus

AddSimulationStatusListener = Add this node as a listener to Simulation Status changes. Upon changes a SimulationStatusChanged signal will be received. NavigationCore will only send out a SimulationStatusChanged signal if there is at least one node listening to these changes. **method** AddSimulationStatusListener

RemoveSimulationStatusListener = Remove this node as a listener to Simulation Status changes. **method** RemoveSimulationStatusListener

SimulationStatusChanged = This signal is emitted when the Simulation Status has changed signal SimulationStatusChanged

simulationStatus = enum(SIMULATION\_STATUS\_NO\_SIMULATION, SIMULATION\_STATUS\_RUNNING, SIMULATION\_STATUS\_PAUSED, SIMULATION\_STATUS\_FIXED\_POSITION) SIMULATION\_STATUS\_NO\_SIMULATION means that NavigationCore is using the EnhancedPosition SIMULATION\_STATUS\_RUNNING means that positions are generated along the active route SIMULATION\_STATUS\_PAUSED means that the generation of positions along the active route is paused SIMULATION\_STATUS\_FIXED\_POSITION means that the position is fixed. OUL q simulationStatus

SetSimulationSpeed = This method sets the speed factor for the simulation mode method SetSimulationSpeed

> sessionHandle = Session handle. Range[0x0:0x7ffffff]. 0x0 is reserved as an invalid handle value *in* u sessionHandle

speedFactor = speed factor
unit is x0.25. Normal speed x1 is 4
in y speedFactor

GetSimulationSpeed = returns the speed factor for the simulation mode method GetSimulationSpeed

> speedFactor = speed factor unit is x0.25. Normal speed x1 is 4 OUt y speedFactor

AddSimulationSpeedListener = Add this node as a listener to simulation speed factor changes. Upon changes a SimulationSpeedChanged signal will be received. NavigationCore will only send out a SimulationSpeedChanged signal if there is at least one node listening to these changes method AddSimulationSpeedListener

RemoveSimulationSpeedListener = Remove this node as a listener to simulation speed factor changes. **method** RemoveSimulationSpeedListener

SimulationSpeedChanged = This signal is emitted when the simulation speed factor has changed NavigationCore will only send out a SimulationSpeedChanged signal if there is at least one node listening to these changes Signal SimulationSpeedChanged

speedFactor = speed factor
unit is x0.25. Normal speed x1 is 4
Out y speedFactor

StartSimulation = This method starts, or resumes, a Follow Active Route simulation If the current Simulation Status is SIMULATION\_STATUS\_PAUSED, the simulation is resumed from the current location. Otherwise the simulation is started from the starting point of the route. In both cases the new status will be SIMULATION\_STATUS\_RUNNING method StartSimulation

sessionHandle = Session handle. Range[0x0:0x7ffffff]. 0x0 is reserved as an invalid handle value in u sessionHandle

PauseSimulation = This method freezes the current location The new status will be SIMULATION\_STATUS\_PAUSED method PauseSimulation

sessionHandle = Session handle. Range[0x0:0x7ffffff]. 0x0 is reserved as an invalid handle value in u sessionHandle

GetPosition = This method returns the current position **method** GetPosition

valuesToReturn= array[key]

key =
enum(INVALID,TIMESTAMP,LATITUDE,LONGITUDE,ALTITUDE,HEADING,SPEED,CLIMB,GNSS\_FIX\_STATUS,DR\_STATUS,MM\_STATUS,SIMULATION\_MODE,
...,ALL)
in aq valuesToReturn
position = dictionary[key,value]
dictionary = array of tuples (key,value)
key =
enum(INVALID,TIMESTAMP,LATITUDE,LONGITUDE,ALTITUDE,HEADING,SPEED,CLIMB,GNSS\_FIX\_STATUS,DR\_STATUS,MM\_STATUS,SIMULATION\_MODE,
...)

key = TIMESTAMP, value = value of type 't', that represents a timestamp in ms

key = LATITUDE, value = value of type 'd', that expresses the latitude of the current position in format %3.6f.

Range [-90,+90]. Example: 48.053250

| key = LONGITUDE, value = value of type 'd', that expresses the longitude of the current position in format %3.6f.                                                     |                                     |
|----------------------------------------------------------------------------------------------------|-------------------------------------|
| Range [-180,+180]. Example: 8.324500                                                                                                    |                                     |
| key = ALTITUDE, value = value of type 'i', that expresses the altitude above the sea level of the current position in                                                 |                                     |
| meters<br>key = HEADING, value = value of type 'u', that expresses the course angle in degree (0 = north, 90 = east, 180 =                                            |                                     |
| south, 270 = west, no negative values)                                                                                                    |                                     |
| key = SPEED, value = value of type 'd', that expresses speed measured in m/s. A negative value indicates that the                                                     |                                     |
| vehicle is moving backwards                                                                                                    |                                     |
| key = CLIMB, value = value of type 'i', that expresses the inclination measured in degrees<br>key = GNSS_FIX_STATUS, value = value of type 'q', that represents an    |                                     |
| enum(INVALID,NO_FIX,TIME_FIX,2D_FIX,3D_FIX, )                                                                                                    |                                     |
| key = DR_STATUS, value = value of type 'b', where TRUE means that a dead-reckoning algorithm has been used                                                            |                                     |
| to calculate the current position                                                                                                    |                                     |
| key = MM_STATUS, value = value of type 'b', where TRUE means that a map-matching algorithm has been used to                                                           |                                     |
| calculate the current position<br>key = SIMULATION_MODE, value = value of type 'b', where TRUE means that the current position is simulated                           |                                     |
| OUT a{qv} position                                                                                                    |                                     |
| This error is generated if no position is available                                                                                                    |                                     |
| <b><i>CITOT</i></b> org.genivi.navigationcore.MapMatchedPosition.Error.NoPosition                                                                                     |                                     |
|                                                                                                    | _                                   |
| etPosition = This method sets the position to a specific location                                                                                                    |                                     |
| dependent of the current Simulation Status, the new status will be SIMULATION_STATUS_FIXED_POSITION.                                                                  |                                     |
| his method can be used to replay a position log file (with positions obtained via calls to GetPosition()) by calling this<br>ethod for each position in the log file. |                                     |
| is of course also possible to call this method just once with e.g. a 'current location' entered by the user (via the HMI).                                            |                                     |
| nethod SetPosition                                                                                                    |                                     |
|                                                                                                    |                                     |
| sessionHandle = Session handle. Range[0x0:0x7ffffff]. 0x0 is reserved as an invalid handle value<br>In u sessionHandle                                                |                                     |
|                                                                                                    |                                     |
| position = dictionary[key,value]                                                                                                    |                                     |
| dictionary = array of tuples (key,value)                                                                                                    |                                     |
| key =                                                                                                    |                                     |
| enum(INVALID,TIMESTAMP,LATITUDE,LONGITUDE,ALTITUDE,HEADING,SPEED,CLIMB,GNSS_FIX_STATUS,D4<br>)                                                                        | R_STATUS,MM_STATUS,                 |
| y<br>key = TIMESTAMP, value = value of type 't', that represents a timestamp in ms                                                                                    |                                     |
| key = LATITUDE, value = value of type 'd', that expresses the latitude of the current position in format %3.6f.                                                       |                                     |
| Range [-90,+90]. Example: 48.053250                                                                                                    |                                     |
| key = LONGITUDE, value = value of type 'd', that expresses the longitude of the current position in format %3.6f.                                                     |                                     |
| Range [-180,+180]. Example: 8.324500<br>key = ALTITUDE, value = value of type i', that expresses the altitude above the sea level of the current position in          |                                     |
| meters                                                                                                    |                                     |
| key = HEADING, value = value of type 'u', that expresses the course angle in degree (0 = north, 90 = east, 180 =                                                      |                                     |
| south, 270 = west, no negative values)                                                                                                    |                                     |
| key = SPEED, value = value of type 'd', that expresses speed measured in m/s. A negative value indicates that the<br>vehicle is moving backwards                      |                                     |
| key = CLIMB, value = value of type 'i', that expresses the inclination measured in degrees                                                                            |                                     |
| key = GNSS_FIX_STATUS, value = value of type 'q', that represents an                                                                                                  |                                     |
| enum(INVALID,NO_FIX,TIME_FIX,2D_FIX,3D_FIX, )                                                                                                    |                                     |
| key = DR_STATUS, value = value of type 'b', where TRUE means that a dead-reckoning algorithm has been used                                                            |                                     |
| to calculate the current position<br>key = MM_STATUS, value = value of type 'b', where TRUE means that a map-matching algorithm has been used to                      |                                     |
| calculate the current position                                                                                                    |                                     |
| Note that the key SIMULATION_MODE is not allowed here, as it will be true by definition.                                                                              |                                     |
| <pre>in a{qv} position</pre>                                                                                                    |                                     |
|                                                                                                    | _                                   |
| psitionUpdate = This signal is called to notify a client application of a position change. The update frequency is                                                    |                                     |
| pplementation specific. The maximal allowed frequency is 10Hz<br>ignal PositionUpdate                                                                                 |                                     |
| changedValues = array[value]                                                                                                    |                                     |
| value =                                                                                                    |                                     |
| enum(INVALID,TIMESTAMP,LATITUDE,LONGITUDE,ALTITUDE,HEADING,SPEED,CLIMB,GNSS_FIX_STATUS,D                                                                              | R_STATUS,MM_STATUS,SIMULATION_MODE, |
| )<br><i>OUI an</i> changedValues                                                                                                    |                                     |
| out au changegvalues                                                                                                    |                                     |

OUt aq changedValues

GetAddress = This method returns the current address method GetAddress

> valuesToReturn= array[fieldType] key =

enum(INVALID,TIMESTAMP,COUNTRY,COUNTRYCODE,CITY,STREET,ROAD\_NUMBER,HOUSENUMBER,HOUSENAME,CROSSING,DISTRICT,TIMEZONE\_OFFSET,DAYLIGHT\_OFFSET,MATCH\_TYPE, ...,ALL)

*in* **aq** valuesToReturn

address = dictionary[key,value] dictionary = array of tuples (key,value) key =

enum(INVALID,TIMESTAMP,COUNTRY,COUNTRYCODE,CITY,STREET,ROAD\_NUMBER,HOUSENUMBER,HOUSENAME,CROSSING,DISTRICT,TIMEZONE\_OFFSET,DAYLIGHT\_OFFSET,MATCH\_TYPE,

...) key = TIMESTAMP, value = value of type 't', that represents a timestamp in ms key = COUNTRY, value = value of type 's', that identifies the country name key = COUNTRYCODE, value = value of type 's', ISO 3166-1 alpha 3 country code (upper case)

- key = CITY, value = value of type 's', that identifies the city name
- key = STREET, value = value of type 's', that identifies the street name
- key = ROAD\_NUMBER, value = value of type 's', that identifies the road number
- key = HOUSENUMBER, value = value of type 's', that identifies the house number
- key = HOUSENAME, value = value of type 's', that identifies the house name
- key = CROSSING, value = value of type 's', that identifies the crossing
- key = DISTRICT, value = value of type 's', that identifies the district name
- key = TIMEZONE\_OFFSET, value = value of type 'n', that identifies the timezone offset at the current address
- key = DAYLIGHT\_OFFSET, value = value of type 'n', that identifies the daylight offset at the current address
- key = MATCH\_TYPE, value = value of type 'q', that identifies an
- enum(INVALID,ON\_ROAD,OFF\_ROAD,ON\_FERRY,IN\_TUNNEL,ON\_CARPARK, ... )
- OUt a{qv} address

This error is generated if no map is available **error** org.genivi.navigationcore.MapMatchedPosition.Error.NoMap

This error is generated if the vehicle is located in a position outside of the known map **error** org.genivi.navigationcore.MapMatchedPosition.Error.OutOfKnownMap

AddressUpdate = This signal is called to notify a client application that the current address changed signal AddressUpdate

#### changedValues = array[value]

enum(INVALID,TIMESTAMP,COUNTRY,COUNTRYCODE,CITY,STREET,ROAD\_NUMBER,HOUSENUMBER,HOUSENAME,CROSSING,DISTRICT,TIMEZONE\_OFFSET,DAYLIGHT\_OFFSET,MATCH\_TYPE, ...)

OUt aq changedValues

positionOnSegment = This method returns the vehicle position on a route segment method GetPositionOnSegment

valuesToReturn= array[fieldType]

 $key = enum (INVALID, TIMESTAMP, SEGMENT\_ID, DIRECTION\_ON\_SEGMENT, DISTANCE\_ON\_SEGMENT, \dots Name and Name and Na$ 

,ALL)

value =

*in* **aq** valuesToReturn

positionOnSegment = dictionary[key,value]

dictionary = array of tuples (key,value)

- key = enum(INVALID,TIMESTAMP,SEGMENT\_ID,DIRECTION\_ON\_SEGMENT,DISTANCE\_ON\_SEGMENT, ... )
- key = TIMESTAMP, value = value of type 't', that represents a timestamp in ms
- key = SEGMENT\_ID, value = value = value of type 'ay', that represents a link-ID in a format whose interpretation is left to the navigationcore
- key = DIRECTION\_ON\_SEGMENT, value = value of type 'b', where TRUE means forward and FALSE means

backward

key = DISTANCE\_ON\_SEGMENT, value = value of type 'd', that indicates the distance in meter on the segment OUT a{qv} positionOnSegment

PositionOnSegmentUpdate = This signal is called to notify the client that the vehicle position on the route segment changed

signal PositionOnSegmentUpdate

changedValues = array[value] value = enum(INVALID,TIMESTAMP,SEGMENT\_ID,DIRECTION\_ON\_SEGMENT,DISTANCE\_ON\_SEGMENT, ... ) OUt aq changedValues

#### GetStatus = This method returns the current status method GetStatus

-----

#### valuesToReturn = array[fieldType]

key = enum(INVALID,TIMESTAMP,GNSS\_FIX\_STATUS,DR\_STATUS,MM\_STATUS,SIMULATION\_MODE, ...,ALL)
IN aq valuesToReturn

status = dictionary[key,value]

- dictionary = array of tuples (key,value)
- key = enum(INVALID,TIMESTAMP,GNSS\_FIX\_STATUS,DR\_STATUS,MM\_STATUS,SIMULATION\_MODE, ... )
- key = TIMESTAMP, value = value of type 't', that represents a timestamp in ms
- key = GNSS\_FIX\_STATUS, value = value of type 'q', that represents an
- enum(INVALID,NO\_FIX,TIME\_FIX,2D\_FIX,3D\_FIX, ... )
- $key = DR\_STATUS$ , value = value of type 'b', where TRUE means that a dead-reckoning algorithm has been used
- to calculate the current position
- key = MM\_STATUS, value = value of type 'b', where TRUE means that a map-matching algorithm has been used to calculate the current position
- key = SIMULATION\_MODE, value = value of type 'b', where TRUE means that the current position is simulated OUI a{qv} status
- StatusUpdate = This signal is emitted to notifiy a client application that the current status changed signal statusUpdate

changedValues = array[value]

 $value = enum({\it INVALID, TIMESTAMP, GNSS_FIX_STATUS, DR\_STATUS, MM\_STATUS, SIMULATION\_MODE, \dots) \\ {\it Out} aq changedValues$ 

OffroadPositionChanged = This signal is emitted when the heading and the distance to the closest point on the road network changes Signal OffRoadPositionChanged

ignal of Road ositionenanged

distance = distance in meters to the closest point on the road network **OUL u** distance

direction = direction in degrees relatively to the closest point on the road network. Range [0:360] OUt i direction

# interface org.genivi.navigationcore.LocationInput version 3.0.0 (21-01-2014)

LocationInput = This interface offers functions that implement the location-input functionality of a navigation system

GetVersion = This method returns the API version implemented by the server application

method GetVersion

version = struct(major,minor,micro,date) major = when the major version changes, then backward compatibility with previous releases is not granted minor = when the minor version changes, then backward compatibility with previous releases is granted, but something changed in the implementation of the API (e.g. new methods may have been added) micro = when the micro version changes, then backward compatibility with previous releases is granted (bug fixes or documentation modifications) = release date (e.g. 21-06-2011) OUt (qqqs) version

CreateLocationInput = This method creates a new location input and retrieves a handle method CreateLocationInput

essionHandle = Session handle. Range[0x0:0x7ffffff]. 0x0 is reserved as an invalid handle value *in* **u** sessionHandle

nInputHandle = Location input handle. Range[0x0:0x7ffffff]. 0x0 is reserved as an invalid handle value OUt u locationInputHandle

This error is generated if no more location input handles are available  ${\it \it error}\ {\it org.genivi.navigationcore.LocationInput.Error.NoMoreLocationInputHandles}$ 

DeleteLocationInput = This method deletes a location input and its associated resources method DeleteLocationInput

essionHandle = Session handle. Range[0x0:0x7ffffff]. 0x0 is reserved as an invalid handle value *in* **u** sessionHandle

le = Location input handle. Range[0x0:0x7ffffff]. 0x0 is reserved as an invalid hand  $in \ \mathbf{u}$  locationInputHandle

This error is generated if an application tries to delete a location input handle that is not available effor org.genivi.navigationcore.LocationInput.Error.LocationInputNotAvailable

GetSupportedAddressAttributes = This method retrieves the supported address attributes method GetSupportedAddressAttributes

#### addressAttributesList = array[attribute]

#### attribute =

enum(INVALID,LATITUDE,LONGITUDE,ALTITUDE,FULL\_ADDRESS,COUNTRY,STATE,CITY,ZIPCODE,STREET,HOUSENUMBER,CROSSING,DISTRICT,PHONENUMBER,POINAME,TOWNCENTER,

Out ag addressAttributesList

SetAddress = This method sets the address to start with for the LocationInput identified by the given handle method SetAddress

dle = Session handle. Range[0x0:0x7ffffff]. 0x0 is reserved as an invalid handle va in **u** sessionHandle

ationInputHandle = Location input handle. Range[0x0:0x7ffffff]. 0x0 is reserved as an invalid handle value *in* **u** locationInputHandle

#### address = array[attribute]

attribute = tuple(key,value)

#### key =

enum(INVALID,LATITUDE,LONGITUDE,ALTITUDE,FULL\_ADDRESS,COUNTRY,COUNTRYCODE,STATE,CITY,ZIPCODE,STREET,ROAD\_NUMBER,HOUSENUMBER,HOUSENAME,CROSSING,DISTRICT,PHONENUMBER,POINAME,TOWNCENTER

key = LATITUDE, value = value of type 'd', that expresses the latitude in format %3.6f. Range[-90:+90]. Example:

48,70901 key = LONGITUDE, value = value of type 'd', that expresses the longitude in format %3.6f. Range[-180:+180].

Example: 9.167898

key = ALTITUDE, value = value of type 'i', that expresses the altitude in me

key = COUNTRY, value = value of type 's', that identifies the country name

- key = COUNTRYCODE, value = value of type 's', ISO 3166-1 alpha 3 country code (upper case)
- key = CITY, value = value of type 's', that identifies the city na
- key = STREET, value = value of type 's', that identifies the street name
- key = ROAD\_NUMBER, value = value of type `s`, that identifies the road number
- key = HOUSENUMBER, value = value of type 's', that identifies the house number key = HOUSENAME, value = value of type 's', that identifies the house name
- key = CROSSING, value = value of type `s`, that identifies the crossing key = DISTRICT, value = value of type 's', that identifies the district name
- key = PHONENUMBER, value = value of type 's', that identifies a phone number
- key = POINAME, value = value of type 's', that identifies a POI name

in a{qv} address

SetSelectionCriterion = This method sets the selection criterion for the current speller, search input and the corresponding result-lists for the current session method SetSelectionCriterion

essionHandle = Session handle. Range[0x0:0x7ffffff]. 0x0 is reserved as an invalid handle value in u sessionHandle

locationInputHandle = Location input handle. Range[0x0:0x7ffffff]. 0x0 is reserved as an invalid handle value in u locationInputHandle

#### selectionCriterion =

enum[INVALID,LATITUDE,LONGITUDE,ALTITUDE,FULL\_ADDRESS,COUNTRY,COUNTRYCODE,STATE,CITY,ZIPCODE,STREET,ROAD\_NUMBER,HOUSENUMBER,HOUSENAME,CROSSING,DISTRICT,PHONENUMBER,POINAME,TOWNCENTER ...)

*in* **q** selectionCriterion

Spell = This method sends the next spell input for the current session Note: when a spell is started the entries of the search are removed method Spell

· sessionHandle = Session handle. Range[0x0:0x7ffffff]. 0x0 is reserved as an invalid handle value

*in* **u** sessionHandle

locationInputHandle = Location input handle. Range[0x0:0x7ffffff]. 0x0 is reserved as an invalid handle value in u locationInputHandle

inputString = last input character (UTF-8) (0x08(Backspace) for delete last character, 0x0D(Carriage Return) for delete entire input) in s inputCharacter

maxWindowSize = maximum number of elements that should be returned as result in a maxWindowSize

Search = This method sends the search input for the current session Note: when a search is started the entries of the spell input are removed method Search

sessionHandle = Session handle. Range[0x0:0x7ffffff]. 0x0 is reserved as an invalid handle value In u sessionHandle

locationInputHandle = Location input handle. Range[0x0:0x7ffffff]. 0x0 is reserved as an invalid handle value in u locationInputHandle

inputString = contains the String, that is searched in sinputString

 $\mathit{maxWindowSize} = \mathit{maximum}$  number of elements that should be returned as result  $\textit{in}~\mathbf{q}~\textit{maxWindowSize}$ 

CurrentSelectionCriterion = This signal notifies the SelectionCriterion for the current speller input or search. Note: when no SelectionCriterion was set or an input was finished, the SelectionCriterion has the value INVALID

signal CurrentSelectionCriterion

locationInputHandle = Location input handle. Range[0x0:0x7ffffff]. 0x0 is reserved as an invalid handle value
OUt u locationInputHandle

selectionCriterion =

enum(INVALID,LATITUDE,LONGITUDE,ALTITUDE,FULL\_ADDRESS,COUNTRY,COUNTRYCODE,STATE,CITY,ZIPCODE,STATEET,ROAD\_NUMBER,HOUSENUMBER,HOUSENUMBER,POINAME,TOWNCENTER,

OUt q selectionCriterion

SearchStatus = This signal updates the search status of the specified session  $signal \ \texttt{SearchStatus}$ 

locationInputHandle = Location input handle. Range[0x0:0x7tfffff]. 0x0 is reserved as an invalid handle value
OUt u locationInputHandle

 $statusValue = enum(INVALID,NOT\_STARTED, SEARCHING, FINISHED, \dots) \\ out q statusValue$ 

SpellResult = This signal notifies the result of the previous Spell method Signal SpellResult

locationInputHandle = Location input handle. Range[0x0.0x7ffffff]. 0x0 is reserved as an invalid handle value
OUt u locationInputHandle

uniqueString = unique string derived from spell input (i.e. including auto-completion if applicable) OUt s uniqueString

validCharacters = set of (UTF-8 encoded) characters valid for next input (unified in a single string). A Backspace(0x08) is returned if the input character passed to the Spell method was invalid OUT svalidCharacters

fullMatch = flag indicating whether the value in UniqueCharacters is already a full match for an existing list entry OUt b fullMatch

RequestListUpdate = This method sends a request for more list elements for the current session method RequestListUpdate

sessionHandle = Session handle. Range[0x0:0x7ffffff]. 0x0 is reserved as an invalid handle value In u sessionHandle

locationInputHandle = Location input handle. Range[0x0:0x7ffffff]. 0x0 is reserved as an invalid handle value in u locationInputHandle

offset = starting offset of the newly requested list elements in **q** offset

maxWindowSize = maximum number of elements that should be returned as result in q maxWindowSize

esultList = This signal updates the address result list (e.g. after a Search/Spell/Scroll call) earchR signal SearchResultList nputHandle = Location input handle. Range[0x0:0x7ffffff]. 0x0 is reserved as an invalid handle val OUt u locationInputHandle totalSize = total size of the result list OUt a totalSize windowOffset = window offset within the complete list OUt a windowOffset windowSize = size of the provided window OUt q windowSize resultListWindow = arrav[address] address = array[attribute] attribute = tuple(key,value) key = enum(INVALID,LATITUDE,LONGITUDE,ALTITUDE,FUL\_ADDRESS,COUNTRY,COUNTRYCODE,STATE,CITY,ZIPCODE,STREET,ROAD\_NUMBER,HOUSENUMBER,HOUSENAME,CROSSING,DISTRICT,PHONENUMBER,POINAME,TOWNCENTER key = LATITUDE, value = value of type 'd', that expresses the latitude in format %3.6f. Range [-90:+90]. Example: 48,70901 key = LONGITUDE, value = value of type 'd', that expresses the longitude in format %3.6f. Range [-180:+180] Example: 9.167898 key = ALTITUDE, value = value of type 'i', that expresses the altitude in meters key = COUNTRY, value = value of type 's', that identifies the country name key = COUNTRYCODE, value = value of type 's', ISO 3166-1 alpha 3 country code (upper case) key = CITY, value = value of type 's', that identifies the city name key = STREET, value = value of type 's', that identifies the street name key = ROAD\_NUMBER, value = value of type 's', that identifies the road number key = HOUSENUMBER, value = value of type 's', that identifies the house number key = HOUSENAME, value = value of type 's', that identifies the house name key = CROSSING, value = value of type 's', that identifies the crossing

key = DISTRICT, value = value of type 's', that identifies the district name

key = PHONENUMBER, value = value of type 's', that identifies a phone number

= POINAME, value = value of type `s`, that identifies a POI na

OUt aa{qv} resultListWindow

SearchResultListSizeChanged = This signal updates the size of the address result list signal SearchResultListSizeChanged

ionInputHandle = Location input handle. Range[0x0:0x7ffffff]. 0x0 is reserved as an invalid handle value OUt u locationInputHandle

totalSize = total size of the result list OUt a totalSize

SelectEntry = This method triggers selection of a result list entry by index Note: the update of the input content will be notified in signal ContentUpdated

method SelectEntry

ssionHandle = Session handle. Range[0x0:0x7ffffff]. 0x0 is reserved as an invalid handle value *in* **u** sessionHandle

nputHandle = Location input handle. Range[0x0:0x7ffffff]. 0x0 is reserved as an invalid handle value *in* **u** locationInputHandle

index = absolute list index of the entry to be selected *in* **q** index

GetEntry = This method synchronously gets the address for the given result list entry method GetEntry

ationInputHandle = Location input handle. Range[0x0:0x7ffffff]. 0x0 is reserved as an invalid handle value *in* **u** locationInputHandle

index = list index of the entry to be returned *in* **q** index

address = arrav/attribute1

attribute = tuple(key,value)

key =

enum/INVALID.LATITUDE.LONGITUDE.ALTITUDE.FULL\_ADDRESS.COUNTRY.COUNTRYCODE.STATE.CITY.ZIPCODE.STREET.ROAD\_NUMBER.HOUSENUMBER.HOUSENAME.CROSSING.DISTRICT.PHONENUMBER.POINAME.TOWNCENTER.

key = LATITUDE, value = value of type 'd', that expresses the latitude in format %3.6f. Range[-90:+90]. Example: 48.70901

key = LONGITUDE, value = value of type 'd', that expresses the longitude in format %3.6f. Range[-180:+180].

- Example: 9.167898
- key = ALTITUDE, value = value of type 'i', that expresses the altitude in meters key = COUNTRY, value = value of type 's', that identifies the country nar

key = COUNTRYCODE, value = value of type 's', ISO 3166-1 alpha 3 country code (upper case)

key = CITY, value = value of type 's', that identifies the city name

key = STREET, value = value of type 's', that identifies the street name

key = ROAD\_NUMBER, value = value of type `s`, that identifies the road number

key = HOUSENUMBER, value = value of type 's', that identifies the house number

key = HOUSENAME, value = value of type 's', that identifies the house name

key = CROSSING, value = value of type 's', that identifies the crossing key = DISTRICT, value = value of type 's', that identifies the district name

key = PHONENUMBER, value = value of type 's', that identifies a phone number key = POINAME, value = value of type 's', that identifies a POI name

OUt a{qv} address

ContentUpdated = This signal updates the input content data for the specified session signal ContentUpdated

locationInputHandle = Location input handle. Range[0x0:0x7ffffff]. 0x0 is reserved as an invalid handle value

#### OUt u locationInputHandle

#### guidable = flag indicating whether the current address is guidable

*OUt* **b** guidable

#### availableSelectionCriteria = array of

enum(INVALID,LATITUDE,LONGITUDE,ALTITUDE,FULL\_ADDRESS,COUNTRY,COUNTRYCODE,STATE,CITY,ZIPCODE,STREET,ROAD\_NUMBER,HOUSENUMBER,HOUSENAME,CROSSING,DISTRICT,PHONENUMBER,POINAME,TOWNCENTER

Note: availableSelectionCriteria indicates the parts of the address that can be changed Out aq availableSelectionCriteria

#### -

address = array[attribute] attribute = tuple(key,value)

#### kev =

en unum(INVALID\_LATITUDE,LONGITUDE,ALTITUDE,FULL\_ADDRESS,COUNTRY,COUNTRYCODE,STATE,CITY,ZIPCODE,STREET,ROAD\_NUMBER,HOUSENUMBER,HOUSENAME,CROSSING,DISTRICT,PHONENUMBER,POINAME,TOWNCENTER,

key = LATITUDE, value = value of type 'd', that expresses the latitude in format %3.6f. Range[-90:+90]. Example: 48.70901

key = LONGITUDE, value = value of type 'd', that expresses the longitude in format %3.6f. Range[-180:+180].

Example: 9.167898

key = ALTITUDE, value = value of type 'i', that expresses the altitude in meters

key = COUNTRY, value = value of type 's', that identifies the country name

- key = COUNTRYCODE, value = value of type 's', ISO 3166-1 alpha 3 country code (upper case) key = CITY, value = value of type 's', that identifies the city name
- key = STREET, value = value of type 's', that identifies the street name
- key = ROAD\_NUMBER, value = value of type 's', that identifies the road number
- key = HOUSENUMBER, value = value of type 's', that identifies the house number
- key = HOUSENAME, value = value of type `s`, that identifies the house name
- key = CROSSING, value = value of type 's', that identifies the crossing
- key = DISTRICT, value = value of type 's', that identifies the district name
- key = PHONENUMBER, value = value of type 's', that identifies a phone number
- key = POINAME, value = value of type 's', that identifies a POI name

OUt a{qv} address

#### ValidateAddress = This method validates an address from different sources than Navigation method ValidateAddress

neulou vallualeaduress

sessionHandle = Session handle. Range[0x0:0x7ffffff]. 0x0 is reserved as an invalid handle value in u sessionHandle

locationInputHandle = Location input handle. Range[0x0:0x7ffffff]. 0x0 is reserved as an invalid handle value in u locationInputHandle

inputAddress = array[attribute]

attribute = tuple(key,value)

key =

enum(INVALID,LATITUDE,LONGITUDE,ALTITUDE,FULL\_ADDRESS,COUNTRY,COUNTRY,COUE,STATE,CITY,ZIPCODE,STREET,ROAD\_NUMBER,HOUSENUMBER,HOUSENAME,CROSSING,DISTRICT,PHONENUMBER,POINAME,TOWNCENTER, ...) key = LATITUDE, value = value of type 'd', that expresses the latitude in format %3.6f. Range(-90:+90). Example:

Key – LATHODE, value – value of type 'u', that expresses the failude in format %5.67. Range[-90.+90]. Example. 48 70901

key = LONGITUDE, value = value of type ´d´, that expresses the longitude in format %3.6f. Range[-180,+180].

- Example: 9.167898
- key = ALTITUDE, value = value of type i', that expresses the altitude in meters
- key = COUNTRY, value = value of type `s`, that identifies the country name
- $key = {\it COUNTRYCODE}, value = value \ of \ type \ `s', \ ISO \ 3166-1 \ alpha \ 3 \ country \ code \ (upper \ case)$
- key = CITY, value = value of type 's', that identifies the city name key = STREET, value = value of type 's', that identifies the street name
- key = ROAD\_NUMBER, value = value of type 's', that identifies the road number
- key = HOUSENUMBER, value = value of type 's', that identifies the house number
- key = HOUSENAME, value = value of type 's', that identifies the house name
- key = CROSSING, value = value of type 's', that identifies the crossing
- key = DISTRICT, value = value of type `s`, that identifies the district name
- key = PHONENUMBER, value = value of type `s`, that identifies a phone number
- key = POINAME, value = value of type 's', that identifies a POI name in a{qv} inputAddress

\_\_\_\_\_

#### AddressValidationResult = This signal notifies the validation result of a former ValidateAddress cal signal AddressValidationResult

locationInputHandle = Location input handle. Range[0x0:0x7ffffff]. 0x0 is reserved as an invalid handle value OUL u locationInputHandle

#### validatedAddressList = arrav/validatedAddress1

validatedAddressList = array[validatedAdd validatedAddress = array[attribute]

- attribute = tuple(key,value)
- key =

#### enum(INVALID,LATITUDE,LONGITUDE,ALTITUDE,FULL\_ADDRESS,COUNTRY,COUNTRYCODE,STATE,CITY,ZIPCODE,STREET,ROAD\_NUMBER,HOUSENUMBER,HOUSENUMBE,COSSING,DISTRICT,PHONENUMBER,POINAME,TOWNCENTER,

... ) kev = LATITUDE, value = value of type 'd', that expresses the latitude in format %3.6f, Rangel-90:+901, Example:

48.70901

key = LONGITUDE, value = value of type 'd', that expresses the longitude in format %3.6f. Range[-180:+180].

- Example: 9.167898
- key = ALTITUDE, value = value of type 'i', that expresses the altitude in meters
- key = COUNTRY, value = value of type 's', that identifies the country name
- key = COUNTRYCODE, value = value of type 's', ISO 3166-1 alpha 3 country code (upper case)
- key = CITY, value = value of type 's', that identifies the city name
- key = STREET, value = value of type 's', that identifies the street name
- key = ROAD\_NUMBER, value = value of type `s`, that identifies the road number
- key = HOUSENUMBER, value = value of type 's', that identifies the house number
- key = HOUSENAME, value = value of type 's', that identifies the house name
- key = CROSSING, value = value of type `s`, that identifies the crossing
- key = DISTRICT, value = value of type ´s´, that identifies the district name
- key = PHONENUMBER, value = value of type 's', that identifies a phone number key = POINAME, value = value of type 's', that identifies a POI name
- OUt aa{qv} validatedAddressList

validationStatusList = array[validationStatus]

- validationStatus = array[item] item = tuple(key,value)
- key =

enum(INVALID,LATITUDE,LONGITUDE,ALTITUDE,FULL\_ADDRESS,COUNTRY,COUNTRYCODE,STATE,CITY,ZIPCODE,STREET,ROAD\_NUMBER,HOUSENUMBER,HOUSENAME,CROSSING,DISTRICT,PHONENUMBER,POINAME,TOWNCENTER, ...)

#### ReverseGeocode = This method transforms a geocoordinate into an address Note: the update of the input content will be notified in signal ContentUpdated **method** ReverseGeocode

sessionHandle = Session handle. Range[0x0:0x7ffffff]. 0x0 is reserved as an invalid handle value in u sessionHandle

locationinputHandle = Location input handle. Range[0x0:0x7ffffff]. 0x0 is reserved as an invalid handle value in u locationInputHandle

coordinate = struct(lat,lon) lat = latitude in format %3.6f. Range[-90:+90]. Example: 48.053250 lon = longitude in format %3.6f. Range[-180:+180]. Example: 8.321000 **in (dd)** coordinate

# constants NavigationCore version 3.0.0 (21-01-2014)

- This document defines the constants used in the NavigationCore APIs
- INVALID = 0x0000
- DEFAULT = 0xfffe
- ALL = 0xffff
- AVAILABLE = 0x0001
- NOT\_AVAILABLE = 0x0002
- TIME\_FORMAT = 0x0003
- 12H = 0x0004
- 24H = 0x0005
- COORDINATES\_FORMAT = 0x0006
- DEGREES = 0x0007
- MINUTES = 0x0008
- SECONDS = 0x0009
- TIMESTAMP = 0x0010
- TIMEZONE\_OFFSET = 0x0011
- DAYLIGHT\_OFFSET = 0x0012
- LOCALE = 0x0025
- UNITS\_OF\_MEASUREMENT = 0x0030
- LENGTH = 0x0031
- METER = 0x0032
- MILE = 0x0033
- KM = 0x0034
- YARD = 0x0035
- FOOT = 0x0036
- DISABLED\_PROMPT = 0x0041

- AUTOMATIC\_PROMPT = 0x0042
- MANUAL\_PROMPT = 0x0043
- CRUISE = 0x0050
- MANEUVER\_APPEARED = 0x0051
- PRE\_ADVICE = 0x0052
- ADVICE = 0x0053
- PASSED = 0x0054
- ACTIVE = 0x0060
- *INACTIVE* = 0x0061
- STRAIGHT\_ON = 0x0070
- CROSSROAD = 0x0071
- ROUNDABOUT = 0x0072
- HIGHWAY\_ENTER = 0x0073
- HIGHWAY\_EXIT = 0x0074
- FOLLOW\_SPECIFIC\_LANE = 0x0075
- DESTINATION = 0x0076
- WAYPOINT = 0x0077
- TURN = 0x0078
- BIFURCATION = 0x0079
- *LEFT* = 0x0080
- SLIGHT\_LEFT = 0x0081
- HARD\_LEFT = 0x0082
- RIGHT = 0x0083
- SLIGHT\_RIGHT = 0x0084
- HARD\_RIGHT = 0x0085
- UTURN\_RIGHT = 0x0086
- UTURN\_LEFT = 0x0087
- ALL\_MANUAL = 0x0090

- ALL\_AUTOMATIC = 0x0091
- TRAFFIC\_MANUAL = 0x0092
- OFF\_ROUTE\_MANUAL = 0x0093
- LATITUDE = 0x00a0
- LONGITUDE = 0x00a1
- ALTITUDE = 0x00a2
- HEADING = 0x00a3
- SPEED = 0x00a4
- CLIMB = 0x00a5
- COUNTRY = 0x00a6
- STATE = 0x00a7
- CITY = 0x00a8
- ZIPCODE = 0x00a9
- STREET = 0x00aa
- HOUSENUMBER = 0x00ab
- CROSSING = 0x00ac
- DISTRICT = 0x00ad
- PHONENUMBER = 0x00ae
- POINAME = 0x00af
- TOWNCENTER = 0x00b0
- LOCATION\_INPUT = 0x00b1
- FULL\_ADDRESS = 0x00b2
- COUNTRYCODE = 0x00b3
- HOUSENAME = 0x00b4
- NOT\_STARTED = 0x0c0
- SEARCHING = 0x00c1
- FINISHED = 0x00c2
- *OK* = 0x00d0

- UNKNOWN = 0x00d1
- AMBIGUOUS = 0x00d2
- INCONSISTENT = 0x00d3
- GNSS\_FIX\_STATUS = 0x00e0
- DR\_STATUS = 0x00e1
- MM\_STATUS = 0x00e2
- SIMULATION\_MODE = 0x00e3
- MATCH\_TYPE = 0x00f0
- ON\_ROAD = 0x00f1
- OFF\_ROAD = 0x00f2
- ON\_FERRY = 0x00f3
- IN\_TUNNEL = 0x00f4
- ON\_CARPARK = 0x00f5
- NO\_FIX = 0x0100
- TIME\_FIX = 0x0101
- 2D\_FIX = 0x0102
- 3D\_FIX = 0x0103
- SEGMENT\_ID = 0x0110
- DIRECTION\_ON\_SEGMENT = 0x0112
- DISTANCE\_ON\_SEGMENT = 0x0113
- INTERMEDIATE\_POINTS = 0x0120
- WAYPOINT\_TYPE = 0x0121
- SOFT\_POINT = 0x0122
- HARD\_POINT = 0x0123
- CALCULATION\_OK = 0x0130
- *NO\_POSITION = 0x0131*
- UNMATCHED\_POSITION = 0x0132
- UNREACHABLE\_DESTINATION = 0x0133

- UNFULFILLED\_PREFERENCE\_MODE = 0x0134
- LINK-ID = 0x0140
- START\_LATITUDE = 0x0141
- END\_LATITUDE = 0x0142
- START\_LONGITUDE = 0x0143
- END\_LONGITUDE = 0x0144
- START\_ALTITUDE = 0x0145
- END\_ALTITUDE = 0x0146
- ROAD\_NAME = 0x0147
- DISTANCE = 0x0148
- TIME = 0x0149
- MANEUVER = 0x014a
- INSTRUCTION = 0x014b
- BORDER\_CROSSING = 0x014c
- ADDITIONAL\_INFORMATION = 0x014d
- ROAD\_NUMBER = 0x014e
- START\_OFFSET = 0x014f
- FASTEST = 0x0160
- *SHORTEST* = 0x0161
- ECOLOGICAL = 0x0162
- SCENIC = 0x0163
- EASY = 0x0164
- BALANCED = 0x0166
- CHEAPEST = 0x0167
- FERRY = 0x0170
- TOLL\_ROADS = 0x0171
- TUNNELS = 0x0172
- HIGHWAYS\_MOTORWAYS = 0x0173

- VEHICLE\_SIZE\_LIMIT = 0x0174
- CRIME\_AREAS = 0x0175
- BY\_CAR = 0x0180
- ON\_FOOT = 0x0181
- LONG\_RANGE\_TRAINS = 0x0182
- PUBLIC\_TRANSPORTATION = 0x0183
- BY\_BICYCLE = 0x0184
- BY\_TRUCK = 0x0185
- ARRIVAL\_TIME = 0x018a
- ARRIVAL\_DATE = 0x018b
- DEPARTURE\_TIME = 0x018c
- DEPARTURE\_DATE = 0x018d
- TOTAL\_TIME = 0x018e
- TOTAL\_DISTANCE = 0x018f
- PROHIBIT = 0x0190
- AVOID = 0x0191
- USE = 0x0192
- PREFER = 0x0193
- IGNORE = 0x0194
- TRAFFIC\_REALTIME = 0x0200
- TRAFFIC = 0x0210
- *OFF\_ROUTE* = 0x0211
- MANUAL = 0x0212
- SIMULATION\_STATUS\_NO\_SIMULATION = 0x0220
- SIMULATION\_STATUS\_RUNNING = 0x0221
- SIMULATION\_STATUS\_PAUSED = 0x0222
- SIMULATION\_STATUS\_FIXED\_POSITION = 0x0223
- ROAD\_FORM\_CHANGE = 0x0230

- ROAD\_REGULAR = 0x0231
- ROAD\_HIGHWAY\_MOTORWAY = 0x0232
- ROAD\_FERRY = 0x0233
- DIRECTION = 0x0240
- EXIT\_NUMBER = 0x0241
- ROAD\_FORM = 0x0242
- *LANE\_INFO* = 0x0243
- LANE\_INFO\_BITMASK\_STRAIGHT = 0x0001
- LANE\_INFO\_BITMASK\_SLIGHTRIGHT = 0x0002
- LANE\_INFO\_BITMASK\_RIGHT = 0x0004
- LANE\_INFO\_BITMASK\_SHARPRIGHT = 0x0008
- LANE\_INFO\_BITMASK\_RIGHTUTURN = 0x0010
- LANE\_INFO\_BITMASK\_SLIGHTLEFT = 0x0020
- LANE\_INFO\_BITMASK\_LEFT = 0x0040
- LANE\_INFO\_BITMASK\_SHARPLEFT = 0x0080
- LANE\_INFO\_BITMASK\_LEFTUTURN = 0x0100
- DIVIDER\_UNDEFINED = 0x0250
- DIVIDER\_INTERRUPTEDLONG = 0x0251
- DIVIDER\_INTERRUPTEDSHORT = 0x0252
- DIVIDER\_SOLIDSINGLE = 0x0253
- DIVIDER\_SOLIDDOUBLE = 0x0254
- DIVIDER\_SOLIDINTERRUPTED = 0x0255
- DIVIDER\_INTERRUPTEDSOLID = 0x0256